## **YASKAWA**

# YASKAWA Z1000 Bypass Option Ethernet/IP Single and Dual-Port Technical Manual

Type: SI-EN3/SI-EN3D

Applicable Products : Z1B1-

To properly use the product, read this manual thoroughly and retain for easy reference, inspection, and maintenance. Ensure the end user receives this manual.

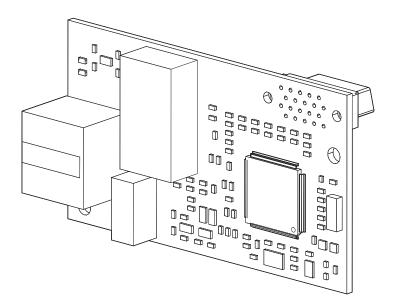

Download PDF

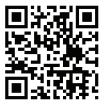

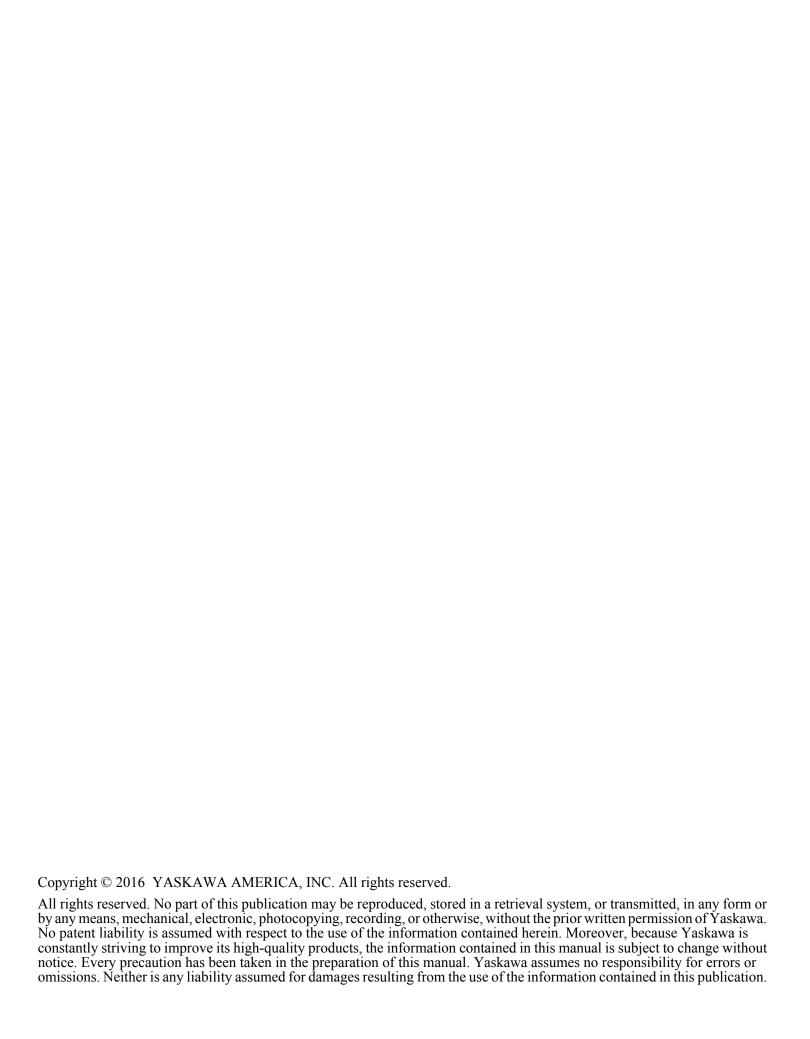

## **Table of Contents**

| 1  | PREFACE AND SAFETY                      | 4  |
|----|-----------------------------------------|----|
| 2  | PRODUCT OVERVIEW                        | 7  |
| 3  | RECEIVING                               | 9  |
| 4  | OPTION COMPONENTS                       | 10 |
| 5  | INSTALLATION PROCEDURE                  | 12 |
| 6  | RELATED BYPASS PARAMETERS               | 23 |
| 7  | COMMON TASKS                            | 25 |
| 8  | CONFIGURING MESSAGING                   | 27 |
| 9  | OUTPUT ASSEMBLIES (DRIVE CONSUMES)      | 28 |
| 10 | INPUT ASSEMBLIES (DRIVE PRODUCES)       | 36 |
| 11 | GENERAL CLASS OBJECTS                   | 47 |
| 12 | VENDOR-SPECIFIC (YASKAWA) CLASS OBJECTS | 57 |
| 13 | WEB INTERFACE                           | 59 |
| 14 | TROUBLESHOOTING                         | 66 |
| 15 | SPECIFICATIONS                          | 69 |
|    |                                         |    |

## 1 Preface and Safety

Yaskawa manufactures products used as components in a wide variety of industrial systems and equipment. The selection and application of Yaskawa products remain the responsibility of the equipment manufacturer or end user. Yaskawa accepts no responsibility for the way its products are incorporated into the final system design. Under no circumstances should any Yaskawa product be incorporated into any product or design as the exclusive or sole safety control. Without exception, all controls should be designed to detect faults dynamically and fail safely under all circumstances. All systems or equipment designed to incorporate a product manufactured by Yaskawa must be supplied to the end user with appropriate warnings and instructions as to the safe use and operation of that part. Any warnings provided by Yaskawa must be promptly provided to the end user. Yaskawa offers an express warranty only as to the quality of its products in conforming to standards and specifications published in the Yaskawa manual. NO OTHER WARRANTY, EXPRESS OR IMPLIED, IS OFFERED. Yaskawa assumes no liability for any personal injury, property damage, losses, or claims arising from misapplication of its products.

## Applicable Documentation

The following manuals are available for the SI-EN3/SI-EN3D option:

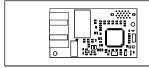

Yaskawa Bypass 1000-Series Option Single and Dual-Port SI-EN3/SI-EN3D Technical Manual (This manual)

The Technical Manual contains information required to install the option and set up related bypass parameters.

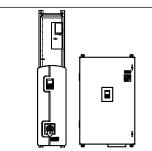

#### Z1000 Bypass Technical Manual (SIEPYAIZ1B01)

This manual provides detailed information on parameter settings and bypass functions. Use this manual to expand bypass functionality and to take advantage of higher performance features. This manual is available for download on our documentation website, yaskawa.com.

#### ◆ Terms

**Note:** Indicates supplemental information that is not related to safety messages.

**Bypass:** Yaskawa Z1000 Bypass Unit **Drive:** Yaskawa 1000-Series AC Drive

Option: Yaskawa 1000-Series SI-EN3 EtherNet/IP Option and SI-EN3D Dual-Port EtherNet/IP Option

## Registered Trademarks

- EtherNet/IP is a trademark of the ODVA.
- All trademarks are the property of their respective owners.

## ◆ Supplemental Safety Information

Read and understand this manual before installing, operating, or servicing this option. The option must be installed according to this manual and local codes.

The following conventions are used to indicate safety messages in this manual. Failure to heed these messages could result in serious or possibly even fatal injury or damage to the products or to related equipment and systems.

#### ▲ DANGER

Indicates a hazardous situation, which, if not avoided, will result in death or serious injury.

#### **WARNING**

Indicates a hazardous situation, which, if not avoided, could result in death or serious injury.

WARNING! may also be indicated by a bold key word embedded in the text followed by an italicized safety message.

#### **A** CAUTION

Indicates a hazardous situation, which, if not avoided, could result in minor or moderate injury.

CAUTION! may also be indicated by a bold key word embedded in the text followed by an italicized safety message.

#### NOTICE

Indicates a property damage message.

NOTICE: may also be indicated by a bold key word embedded in the text followed by an italicized safety message.

#### ■ General Safety

#### **General Precautions**

- The diagrams in this manual may be indicated without covers or safety shields to show details. Replace the covers or shields before operating the drive and run the drive according to the instructions described in this manual.
- Any illustrations, photographs, or examples used in this manual are provided as examples only and may not apply to all products to which this manual is applicable.
- The products and specifications described in this manual or the content and presentation of the manual may be changed without notice to improve the product and/or the manual.
- When ordering a new copy of the manual due to damage or loss, contact your Yaskawa representative or the nearest Yaskawa sales office and provide the manual number shown on the front cover.
- If nameplate becomes worn or damaged, order a replacement from your Yaskawa representative or the nearest Yaskawa sales office.

## **A** DANGER

#### Heed the safety messages in this manual.

Failure to comply will result in death or serious injury.

The operating company is responsible for any injuries or equipment damage resulting from failure to heed the warnings in this manual.

#### **Electrical Shock Hazard**

#### Do not connect or disconnect wiring while the power is on.

Failure to comply will result in death or serious injury.

Failure to comply will result in death or serious injury. Before servicing, disconnect all power to the equipment. The internal capacitor remains charged even after the power supply is turned off. The charge indicator LED will extinguish when the DC bus voltage is below 50 Vdc. To prevent electric shock, wait for at least the time specified on the warning label once all indicators are OFF, and then measure the DC bus voltage level to confirm it has reached a safe level.

#### **NOTICE**

Observe proper electrostatic discharge procedures (ESD) when handling the drive and circuit boards.

Failure to comply may result in ESD damage to the drive circuitry.

#### Do not perform a withstand voltage test on any part of the drive.

Failure to comply could result in damage to the sensitive devices within the drive.

#### Do not operate damaged equipment.

Failure to comply could result in further damage to the equipment.

Do not connect or operate any equipment with visible damage or missing parts.

## **NOTICE**

#### Do not expose the drive to halogen group disinfectants.

Failure to comply may cause damage to the electrical components in the drive.

Do not pack the drive in wooden materials that have been fumigated or sterilized.

Do not sterilize the entire package after the product is packed.

## 2 Product Overview

#### About this Product

The option provides a communications connection between the bypass and an ODVA EtherNet/IP network. The option connects the bypass to an EtherNet/IP network and facilitates the exchange of data.

This manual explains the handling, installation and specifications of this product.

EtherNet/IP is a communications link to connect industrial devices (such as smart motor controllers, operator interfaces, and variable frequency drives) as well as control devices (such as programmable controllers and computers) to a network. EtherNet/IP is a simple, networking solution that reduces the cost and time to wire and install factory automation devices, while providing interchangeability of like components from multiple vendors.

EtherNet/IP is an open device network standard.

By installing the option to a bypass unit, it is possible to do the following from an EtherNet/IP master device:

- Operate the bypass
- · Operate the drive
- Monitor bypass status
- · Monitor drive status
- Change bypass parameter settings

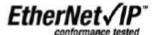

## Applicable Models

The option can be used with the bypass models in *Table 1*.

**Table 1 Applicable Models** 

| Drive Series | Bypass Model Z1B1 | Software Version <1>    |
|--------------|-------------------|-------------------------|
| Z1000        | D002 to D273      | VST800298 and later     |
| Z1000        | B001 to B304      | V 5 1 600/296 and rater |

<sup>&</sup>lt;1> See "PRG" on the drive nameplate for the software version number.

## Bypass Nameplate

The nameplate is located on the inside right wall of the Z1000 bypass enclosure.

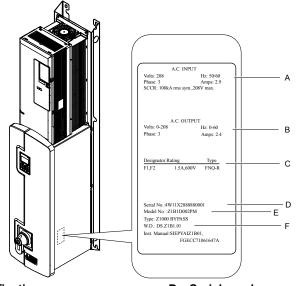

- A Input specifications
- **B Output specifications**
- C Replacement fuse specifications
- D Serial number
- E Bypass model number
- F Schematic document number

Figure 1 Bypass Nameplate Information Example

## Bypass Software Version Number

The software version label for the bypass is located on the bypass PCB. The bypass PCB is located on the inside left wall of the Z1000 Bypass enclosure.

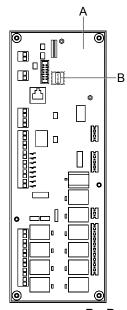

A - Bypass PCB

**B – Bypass Software Version Label** 

Figure 2 Bypass Software Version Label

## 3 Receiving

Perform the following tasks upon receipt of the option:

- Inspect the option for damage. Contact the shipper immediately if the option appears damaged upon receipt.
- Verify receipt of the correct model by checking the model number printed on the name plate of the option package. Refer
  to Option Components on page 10.
- Contact your supplier if you have received the wrong model or the option does not function properly.

## Option Package Contents

| Description | Option | Ground Wire | Screws (M3) | LED Label      | Installation Manual |  |
|-------------|--------|-------------|-------------|----------------|---------------------|--|
| -           |        |             | 0 0 <1>     | NS OO MS<br>OO | MANUAL              |  |
| Quantity 1  |        | 1           | 3           | 1              | 1                   |  |

<sup>&</sup>lt;1> The ground wire, ground wire screw (1) and LED labels are not required for option card installation to bypass units.

## **♦** Tools Required for Installation

A Phillips screwdriver (M3 metric or #1, #2 U.S. standard) is required to install the option and remove bypass front covers. Screw sizes vary by drive capacity. Select a screwdriver appropriate for the bypass capacity.

Use a short-shaft, magnetic screwdriver when installing the option card into the narrow enclosure models Z1B1D002 to Z1B1D074 and Z1B1B001 to Z1B1B077.

**Note:** Tools required to prepare the option cables for wiring are not listed in this manual.

## **Option Components**

## SI-EN3 Single Port EtherNet/IP Option

C - LED (MS) <2>

D-LED (NS) <2>

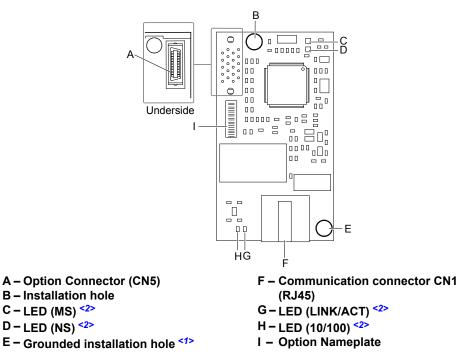

Figure 3 Option Components (Single Port)

- <1> The ground wire packaged loose in the option shipping package is not required for installation to Z1000 bypass units.
- The LEDs are not visible when used in a bypass configuration. Use parameters U6-80 through U6-99 to monitor operation status. Refer to Option Monitors on page 24.

## ◆ SI-EN3D Dual-Port EtherNet/IP Option

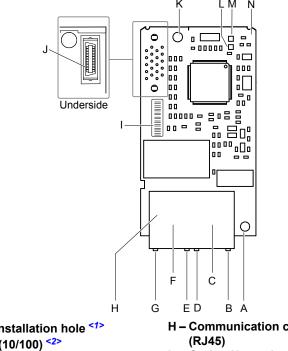

```
A – Grounded installation hole ^{<1>} H – Communication connector CN1 (RJ45)
C – Port 2 I – Option Nameplate
D – Port 2 LED (LINK/ACT) ^{<2>} I – Option Connector (CN5)
E – Port 1 LED (10/100) ^{<2>} K – Installation hole
L – LED (MS) ^{<2>} M – LED (NS) ^{<2>} N – Option PCB
```

Figure 4 Option Components (Dual-Port)

- <1> The ground wire packaged loose in the option shipping package is not required for installation to Z1000 bypass units.
- <2> The LEDs are not visible when used in a bypass configuration. Use parameters U6-80 through U6-99 to monitor operation status. *Refer to Option Monitors on page 24*.

## 5 Installation Procedure

This section explains how to properly mount and install the communication option card to the Z1000 Bypass.

## Section Safety

#### **A** DANGER

#### **Electrical Shock Hazard**

#### Do not connect or disconnect wiring while the power is on.

Failure to comply will result in death or serious injury.

Disconnect all power to the bypass and wait at least the amount of time specified on the bypass front cover safety label. After all indicators are off, measure the DC bus voltage to confirm safe level, and check for unsafe voltages before servicing. The internal capacitor remains charged after the power supply is turned off.

## **A** WARNING

#### **Electrical Shock Hazard**

#### Do not remove the front covers of the bypass while the power is on.

Failure to comply could result in death or serious injury.

The diagrams in this section may include options and bypass units without covers or safety shields to show details. Be sure to reinstall covers or shields before operating any devices. The option should be used according to the instructions described in this manual.

#### Do not allow unqualified personnel to use equipment.

Failure to comply could result in death or serious injury.

Maintenance, inspection, and replacement of parts must be performed only by authorized personnel familiar with installation, adjustment, and maintenance of this product.

#### Do not touch circuit boards while the power is on.

Failure to comply could result in death or serious injury.

Do not use damaged wires, stress the wiring, or damage the wire insulation.

Failure to comply could result in death or serious injury.

Do not use damaged wires, place excessive stress on wiring, or damage the wire insulation.

Failure to comply could result in death or serious injury.

#### Fire Hazard

#### Tighten all terminal screws to the specified tightening torque.

Loose electrical connections could result in death or serious injury by fire due to overheating of electrical connections.

#### NOTICE

#### Observe proper electrostatic discharge procedures (ESD) when handling the bypass and circuit boards.

Failure to comply may result in ESD damage to the bypass circuitry.

#### Never shut the power off while the bypass is outputting voltage.

Failure to comply may cause the application to operate incorrectly or damage the bypass.

#### Do not operate damaged equipment.

Failure to comply may cause further damage to the equipment.

Do not connect or operate any equipment with visible damage or missing parts.

#### **NOTICE**

#### Do not use unshielded cable for control wiring.

Failure to comply may cause electrical interference resulting in poor system performance.

Use shielded twisted-pair wires and ground the shield to the ground terminal of the bypass.

#### Properly connect all pins and connectors.

Failure to comply may prevent proper operation and possibly damage equipment.

Check wiring to ensure that all connections are correct after installing the option and connecting any other devices. Failure to comply could result in damage to the option.

## Prior to Installing the Option

**NOTICE:** Install communications options on the bypass control PCB. Do not install communications options on the Z1000 drive PCB. Improperly connected communications options will cause erroneous operation.

#### ■ Verify Bypass Operation

Verify that the bypass functions normally without the option installed. Refer to the Z1000 Bypass Technical Manual (SIEPYAIZ1B01) for information on wiring and connecting the bypass unit.

#### ■ Prepare Network Cables

Determine the length of cable required to connect from the option to a network device and attach all connectors to network cables before installing the option. Refer to *Table 3 Communication Cable Specifications* for details.

The communication connection point on the option is designated CN1. CN1 may have 2 ports depending on the option type. CN1 is the connection point for a customer-supplied network communication cable with a modular RJ45 connector.

Male 8-Way Modular Connector Pin Description 1 (Pair 2) Transmit data (TXD) + 2 (Pair 2) Transmit data (TXD) -3 (Pair 3) Receive data (RXD) + 4 (Pair 1) Not used <1> Not used <1> 5 (Pair 1) Receive data (RXD) -6 (Pair 3) Not used <1> 7 (Pair 4) 8 (Pair 4) Not used <1>

Table 2 8-Way Modular Connector (Customer-Supplied)

#### **Table 3 Communication Cable Specifications**

| Communication Protocol | Description                                                                                                    |
|------------------------|----------------------------------------------------------------------------------------------------|
| EtherNet/IP            | Only use cable recommended for EtherNet/Industrial Protocol (EtherNet/IP <sup>TM</sup> ). Using a cable not specifically recommended may cause the option or bypass to malfunction. Refer to the ODVA website for more information on network cabling (www.odva.org). |

<sup>&</sup>lt;1> Not used for 10 Mbps and 100 Mbps networks.

#### **■** Bypass Unit Components

*Figure 5* shows a front view of the bypass control board with the option connection terminals and related components for reference.

**Note:** Bypass PCB location varies by model.

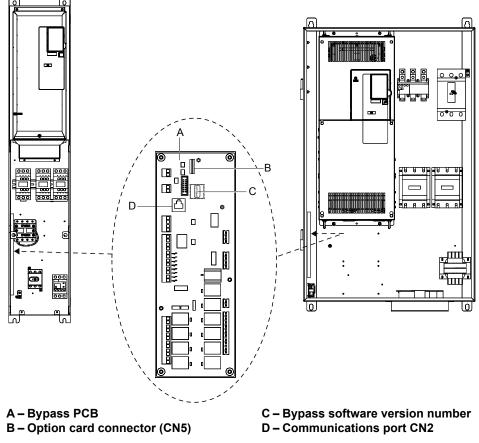

Figure 5 Front View of Bypass PCB

## **♦** Remove the Bypass Front Cover

**WARNING!** Electrical Shock Hazard. Do not open the front cover of the bypass while the power is on. Failure to comply may result in death or serious injury. Make sure that the disconnect handle is in the "OFF" position before attempting to open the front cover.

#### ■ Models Z1B1D002 to D074 and Z1B1B001 to B077

**1.** Turn the disconnect handle to the "OFF" position and wait the appropriate amount of time for voltage to dissipate. Verify using a multimeter and follow all appropriate lockout/tagout procedures.

**NOTICE:** Damage to Equipment. Observe proper electrostatic discharge procedures (ESD) when handling the option, bypass, and circuit boards. Failure to comply may result in ESD damage to circuitry.

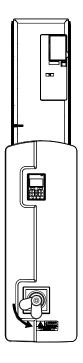

Figure 6 Disconnect Power

**2.** Remove the two front cover screws using a #2 Phillips screwdriver.

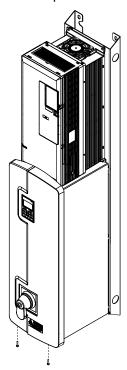

Figure 7 Remove Front Cover Screws

**3.** Lift the cover up and gently pull forward to remove the front cover.

**NOTICE:** Do not damage the Cat5e cable that connects the keypad to the bypass control PCB when removing the front cover. Failure to comply may cause erroneous operation.

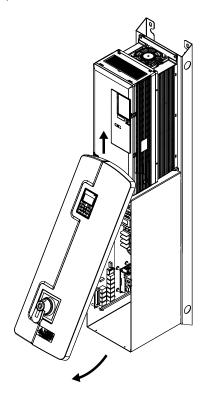

Figure 8 Lift and Remove Front Cover

#### ■ Models Z1B1D088 to D273 and Z1B1B096 to B302

**1.** Turn the disconnect handle to the "OFF" position and wait the appropriate amount of time for voltage to dissipate. Verify using a multimeter and follow all appropriate lockout/tagout procedures.

**NOTICE:** Damage to Equipment. Observe proper electrostatic discharge procedures (ESD) when handling the option, bypass, and circuit boards. Failure to comply may result in ESD damage to circuitry.

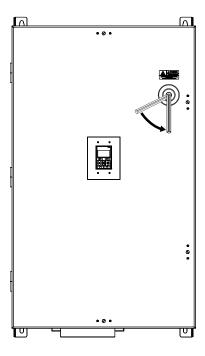

Figure 9 Disconnect Power

2. Turn the flat head screw fasteners on the front cover 1/2 turn counter-clockwise.

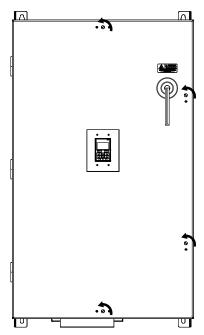

Figure 10 Turn Front Cover Fasteners

**3.** Carefully swing open the bypass front cover door.

**NOTICE:** Do not damage the Cat5e cable that connects the keypad to the bypass control PCB when removing the front cover. Failure to comply may cause erroneous operation.

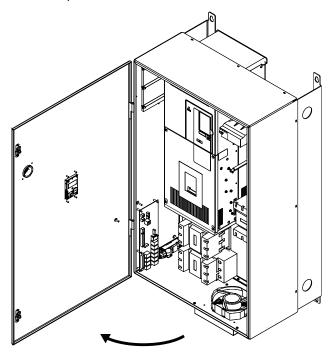

Figure 11 Swing Open Door

### Install the Option

**DANGER!** Electrical Shock Hazard. Do not connect or disconnect wiring while the power is on. Failure to comply could result in death or serious injury. Before installing the option, disconnect all power to the bypass and wait at least the amount of time specified on the bypass front cover safety label. After all indicators are off, measure the DC bus voltage to confirm safe level, and check for unsafe voltages before servicing. The internal capacitor remains charged after the power supply is turned off.

1. Fasten the option card to the metal standoffs on the bypass PCB using two screws included in the option kit. Use a short-shaft, magnetic screwdriver for narrow enclosure models Z1B1D002 to Z1B1D074 and Z1B1B001 to Z1B1B077. Tighten each screw to 0.5 to 0.6 N•m (4.4 to 5.3 in lbs).

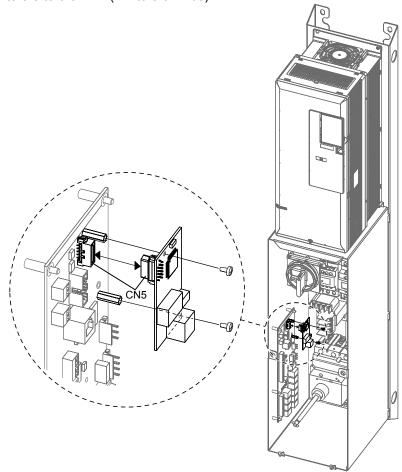

Figure 12 Insert Option into Bypass PCB CN5 Connector Port - Model Z1B1D002

**2.** For single-port connections using SI-EN3, connect the customer-supplied Cat5e network cable to the option by firmly inserting the RJ45 8-pin connector into the CN1 modular connector port on the option board. For dual-port connections using SI-EN3D, skip to Step 3.

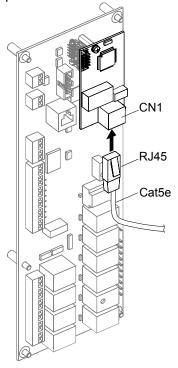

Figure 13 Connect Network Cable to Option

**NOTICE:** Separate control circuit wiring from main circuit wiring and other high-power lines. Improper wiring practices could result in bypass malfunction due to electrical interference.

#### **IGMP Snooping**

Switches implementing IGMP Snooping are strongly recommended to limit devices to only receive the multicast packets in which they are interested.

#### **Option Connection Diagram**

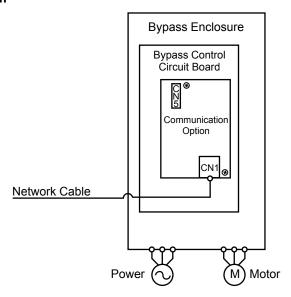

Figure 14 Option Connection Diagram (Single Port CN1 Connection)

**3.** For dual-port connections using SI-EN3D, connect the customer-supplied Cat5e network cables to the option by firmly inserting the RJ45 8-pin connectors into the CN1 modular connector ports on the option board.

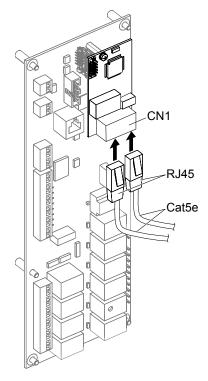

Figure 15 Connect Network Cables to Option (Dual-Port CN1 Connection)

**NOTICE:** Separate control circuit wiring from main circuit wiring and other high-power lines. Improper wiring practices could result in bypass malfunction due to electrical interference.

#### **IGMP Snooping**

Switches implementing IGMP Snooping are strongly recommended to limit devices to only receive the multicast packets in which they are interested.

#### **Option Connection Diagram**

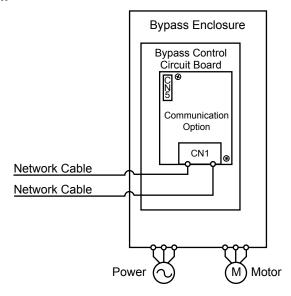

Figure 16 Option Connection Diagram (Dual-Port CN1 Connection)

#### **Dual-Port CN1 Connection**

The dual CN1 network ports on the option board act as a switch to allow for flexibility in cabling topology. For example, a traditional star network topology may be employed by using a single port on the option board. Alternatively, a daisy-chained approach may be employed by using both CN1 ports. The daisy-chained approach reduces the requirements of central switch ports. A ring topology is also possible.

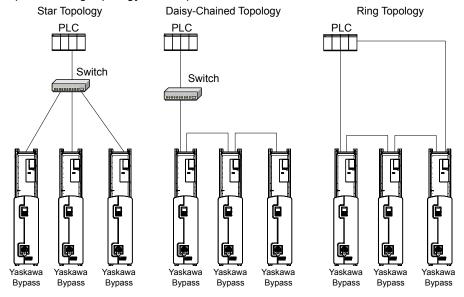

**Figure 17 Topology Options** 

- **4.** Replace and secure the bypass front cover.
- **5.** Make sure no cables are pinched between the front covers and the bypass when replacing the covers.
- **6.** Set bypass parameters according to Section 6 Related Bypass Parameters on page 23.

#### EDS Files for Use with Ethernet

For easy network implementation of bypass units equipped with the option, an EDS file can be obtained from:

U.S.: yaskawa.com

Europe: yaskawa.eu.com Japan: e-mechatronics.com

Other areas: Contact a Yaskawa representative.

**Note:** Download the option EDS file. The option will not function as a slave in the network without the appropriate EDS file.

## Option LED Display

The LEDs are not visible when used in a bypass configuration. Use parameters U6-80 through U6-99 to monitor operation status. *Refer to Option Monitors on page 24* for details.

## 6 Related Bypass Parameters

The following parameters are used to set up the bypass for operation with the option. Parameter setting instructions can be found in the drive manual.

Confirm proper setting of the parameters in *Table 4* before starting network communications. After changing parameter settings, cycle power to the bypass for the new settings to take effect.

**Table 4 Related Parameters** 

| Table 4 Relateu Farallieters |                                                         |                                                                                                    |                                 |  |  |  |  |
|------------------------------|---------------------------------------------------------|----------------------------------------------------------------------------------------------------|---------------------------------|--|--|--|--|
| No.<br>(Addr.<br>Hex)        | Name                                                    | Description                                                                                                    | Values                          |  |  |  |  |
| F6-02<br>(03A3)              | External Fault from Comm. Option Detection Selection    | Always detected     Detection during run only                                                                                                    | Default: 0<br>Range: 0, 1       |  |  |  |  |
| F6-03<br>(03A4)              | External Fault from Comm. Option<br>Operation Selection | <ul> <li>0: Ramp to stop. Decelerate to stop using the deceleration time in C1-02.</li> <li>1: Coast to stop</li> <li>2: Fast Stop. Decelerate to stop using the deceleration time in C1-09.</li> <li>3: Alarm only </li> </ul> | Default: 1<br>Range: 0 to 3     |  |  |  |  |
| Z1-07<br>(85CC)              | Speed Reference Select                                  | 0: Operator<br>1: Analog Input<br>2: Bypass Serial<br>3: Option Board (CN5)                                                                                                    | Default: 1<br>Range: 0 to 3     |  |  |  |  |
| Z1-08<br>(85CD)              | Run Command Select <2>                                  | 0: Operator<br>1: Bypass Controller Digital Input<br>2: Bypass Serial<br>3: Option Board (CN5)                                                                                                    | Default: 1<br>Range: 0 to 3     |  |  |  |  |
| Z1-38<br>(85EB)              | HOA Source Select                                       | 0: Operator<br>1: Digital Inputs<br>2: Ser Comm & Opt                                                                                                    | Default: 0<br>Range: 0 to 2     |  |  |  |  |
| Z1-39<br>(85EC)              | Drive/Bypass Source Select                              | 0: Operator<br>1: Digital Inputs<br>2: Serial Communications                                                                                                    | Default: 0<br>Range: 0 to 2     |  |  |  |  |
| Z4-01<br>(8700)              | IP Address 1                                            | Sets the most significant octet of network static IP address.                                                                                                    | Default: 192<br>Range: 0 to 255 |  |  |  |  |
| Z4-02<br>(8701)              | IP Address 2                                            | Sets the second most significant octet of network static IP address.                                                                                                    | Default: 168<br>Range: 0 to 255 |  |  |  |  |
| Z4-03<br>(8702)              | IP Address 3                                            | Sets the third most significant octet of network static IP address.                                                                                                    | Default: 1<br>Range: 0 to 255   |  |  |  |  |
| Z4-04<br>(8703)              | IP Address 4                                            | Sets the fourth most significant octet of network static IP address.                                                                                                    | Default: 20<br>Range: 0 to 255  |  |  |  |  |
| Z4-05<br>(8704)              | Subnet Mask 1                                           | Sets the most significant octet of network static subnet mask.                                                                                                    | Default: 255<br>Range: 0 to 255 |  |  |  |  |
| Z4-06<br>(8705)              | Subnet Mask 2                                           | Sets the second most significant octet of network static subnet mask.                                                                                                    | Default: 255<br>Range: 0 to 255 |  |  |  |  |
| Z4-07<br>(8706)              | Subnet Mask 3                                           | Sets the third most significant octet of network static subnet mask.                                                                                                    | Default: 255<br>Range: 0 to 255 |  |  |  |  |
| Z4-08<br>(8707)              | Subnet Mask 4                                           | Sets the fourth most significant octet of network static subnet mask.                                                                                                    | Default: 0<br>Range: 0 to 255   |  |  |  |  |
| Z4-09<br>(8708)              | Gateway IP Address 1                                    | Sets the most significant octet of network gateway address.                                                                                                    | Default: 192<br>Range: 0 to 255 |  |  |  |  |
| Z4-10<br>(8709)              | Gateway IP Address 2                                    | Sets the second most significant octet of network gateway address.                                                                                                    | Default: 168<br>Range: 0 to 255 |  |  |  |  |
| Z4-11<br>(870A)              | Gateway IP Address 3                                    | Sets the third most significant octet of network gateway address.                                                                                                    | Default: 1<br>Range: 0 to 255   |  |  |  |  |
| Z4-12<br>(870B)              | Gateway IP Address 4                                    | Sets the fourth most significant octet of network gateway address.                                                                                                    | Default: 1<br>Range: 0 to 255   |  |  |  |  |
| Z4-13<br>(870C)              | IP Address Mode Select                                  | 0: User-Defined (Static IP) 1: BOOTP Setting 2: DHCP                                                                                                    | Default: 2<br>Range: 0 to 2     |  |  |  |  |
| Z4-14<br>(870D)              | Duplex Select                                           | 0: Forced Half Duplex 1: Auto Negotiate Duplex Mode and Communication Speed 2: Forced Full Duplex                                                                                                    | Default: 1<br>Range: 0 to 2     |  |  |  |  |
| Z4-15<br>(870E)              | Speed Mode Setting                                      | 10: 10 Mbps<br>100: 100 Mbps                                                                                                    | Default: 10<br>Range: 10, 100   |  |  |  |  |

#### **6 Related Bypass Parameters**

| No.<br>(Addr.<br>Hex)                  | Name                                                           | Description                                                           | Values                               |
|----------------------------------------|----------------------------------------------------------------|-----------------------------------------------------------------------|--------------------------------------|
| Z4-16<br>(870F)                        | Communication Loss Timeout                                     | Control connection timeout value for detection of communication loss. | Default: 0 s<br>Min.: 0<br>Max.: 300 |
| Z4-17<br>(8710)                        | Ethernet Speed Scale                                           | AC/DC Drive Object, Instance 1, Attribute 22                          | Default: 0<br>Min.: -15<br>Max.: 15  |
| Z4-18<br>(8711)                        | Ethernet Current Scale                                         | AC/DC Drive Object, Instance 1, Attribute 23                          | Default: 0<br>Min.: -15<br>Max.: 15  |
| Z4-19<br>(8712)                        | Ethernet Torque Scale                                          | AC/DC Drive Object, Instance 1, Attribute 24                          | Default: 0<br>Min.: -15<br>Max.: 15  |
| Z4-20<br>(8713)                        | Ethernet Power Scale                                           | AC/DC Drive Object, Instance 1, Attribute 26                          | Default: 0<br>Min.: -15<br>Max.: 15  |
| Z4-21<br>(8714)<br>RUN                 | Ethernet Voltage Scale                                         | AC/DC Drive Object, Instance 1, Attribute 27                          | Default: 0<br>Min.: -15<br>Max.: 15  |
| Z4-22<br>(8715)                        | Ethernet Time Scale                                            | AC/DC Drive Object, Instance 1, Attribute 28                          | Default: 0<br>Min.: -15<br>Max.: 15  |
| Z4-23 to<br>Z4-32<br>(8716 to<br>871F) | Dynamic Output Assembly<br>Parameters DOA116 1 to DOA116<br>10 | Parameters used in Dynamic Output PZD                                 | Default: 0<br>Range: 0 to FFFF       |
| Z4-33 to<br>Z4-42<br>(8720 to<br>8729) | Dynamic Input Assembly<br>Parameters DIA166 1 to DIA166 10     | Parameters used in Dynamic Input PZD                                  | Default: 0<br>Range: 0 to FFFF       |

<sup>&</sup>lt;1> When set to 3, the drive will continue to operate when a fault is detected. Take safety measures, such as installing an emergency stop switch.

#### **Table 5 Option Monitors**

| No.               | Name                    | Description                                                         | Value Range                  |
|-------------------|-------------------------|---------------------------------------------------------------------|------------------------------|
| U6-80 to<br>U6-83 | Online IP Address       | IP Address currently available; U6-80 is the most significant octet | 0 to 255                     |
| U6-84 to<br>U6-87 | Online Subnet           | Subnet currently available; U6-84 is the most significant octet     | 0 to 255                     |
| U6-88 to<br>U6-91 | Online Gateway          | Gateway currently available; U6-88 is the most significant octet    | 0 to 255                     |
| U6-92             | Online Speed            | Link Speed                                                          | 10: 10 Mbps<br>100: 100 Mbps |
| U6-93             | Online Duplex           | Duplex Setting                                                      | 0: Half, 1: Full             |
| U6-94             | Port 2 Speed            | Port 2 Link Speed                                                   | 10: 10 Mbps<br>100: 100 Mbps |
| U6-95             | Port 2 Duplex           | Port 2 Duplex Setting                                               | 0: Half, 1: Full             |
| U6-97             | Option Software Version | Option Software Version                                             | _                            |
| U6-98             | First Fault             | First Option Fault                                                  | _                            |
| U6-99             | Current Fault           | Current Option Fault                                                | _                            |

<sup>&</sup>lt;2> Available in bypass controller software versions VST800400 and later.

## 7 Common Tasks

This section describes common tasks when using an SI-EN3 or SI-EN3D option kit on a Z1000 bypass.

## ◆ Accessing Drive and Bypass Monitors and Parameters

Drive and Bypass monitors and parameters can be accessed using one of two methods.

- Explicit commands through Drive Parameter Object 100 and Monitor Control Object 125. The register addresses can be found in the Z1000 Bypass Technical Manual, SIEPYAIZ1B01. Details of how to access these through EtherNet/IP can be found in Section 12 Vendor-Specific (Yaskawa) Class Objects on page 57.
- The register addresses can be programmed into the dynamic input or output parameters to place them into the IO of the PLC. Assembly pairs that contain dynamic IO include: 116-166, 117-167, 118-168, 119-169, and 120-170. Use parameters Z4-23 through Z4-42 to program the addresses.

Register addresses can be found in the Z1000 Bypass Technical Manual SIEPYAIZ1B01, MEMOBUS/Modbus Data Table section.

#### Monitor Statuses

**Table 6 Monitor Various Statuses** 

| Status                                                                                                    | Decription                                                                                                    | Drive<br>Mode | Bypass<br>Mode |
|----------------------------------------------------------------------------------------------------|----------------------------------------------------------------------------------------------------|---------------|----------------|
| Run                                                                                                    | Read this status using the predefined bits in various assemblies or explicitly through drive register 0x4B.                                                                                                    | X             | -              |
| Kun                                                                                                    | Read this status using address 8785H (bit 1). Read the status explicitly or enter 8785 into one of the dynamic input parameters.                                                                                                    | -             | x              |
| Fault                                                                                                    | Read this status using address 8785H (bit 2). Read the status explicitly or enter 8785 into one of the dynamic input parameters. <i>Table 7</i> shows what is returned based on bypass software version.                             | X             | x              |
|                                                                                                    | Read this status with pre-defined IO assembly bits.                                                                                                    | X             | x <1>          |
| Output Fraguency                                                                                                    | Read scaling determined by o1-03 in the IO assemblies.                                                                                                    | X             | -              |
| Output Frequency                                                                                                    | Read scaling in the IO assemblies.                                                                                                    | -             | X              |
| Output Current                                                                                                    | Read this status in assemblies 151, 155, and 166. Read the status explicitly using address 0026H (scaling = 0.1 A).                                                                                                    | x             | x <1>          |
|                                                                                                    | Read this status using register 8780H (scaling = 0.1A). Enter 8780 into a dynamic input parameter.                                                                                                    | -             | x <2>          |
| Read drive-specific statuses and monitors (U1-01 to U6-40) by placing them into acyclic commands or through dynamic input and output parameters.  Refer to Z1000 Bypass Technical Manual (SIEPYAIZ1B01) for a list of monitors and their register addresses. Drive-specific addresses are valid only when the drive is energized. The drive may not be energized when in Bypass mode or when the service disconnect switch is OFF. |                                                                                                    | X             | -              |
| Bypass-specific Statuses                                                                                                    | All other bypass-specific statuses and monitors can be read by placing them into the dynamic input and output parameters. Refer to Z1000 Bypass Technical Manual (SIEPYAIZ1B01) for a list of monitors and their register addresses. | -             | х              |

<sup>&</sup>lt;1> Available in bypass controller software versions VST800400 and later.

#### Table 7 Fault Status Bit

| Software Version      | Pre-defined IO Assembly Bits | Bypass Address 8785 (bit 2) |
|-----------------------|------------------------------|-----------------------------|
| VST800299 and earlier | Drive faults only            | Drive or bypass faults      |
| VST800400             | Drive or bypass faults       | Drive or bypass faults      |

<sup>&</sup>lt;2> Available in bypass controller software versions VST800299 and earlier.

## **♦** Issuing Bypass Commands

#### **Table 8 Issue Various Commands**

| Command               | Decription                                                                                                    |  |  |  |  |  |
|-----------------------|----------------------------------------------------------------------------------------------------|--|--|--|--|--|
| Frequency Reference   | Set parameter Z1-07 to 3. Frequency reference is written using the predefined control word in the various IO assemblies (scaling determined by o1-03). It can also be written explicitly to register 0x0002. |  |  |  |  |  |
| Run/Stop              | Set parameter Z1-08 to 3. Run/Stop command is written using the predefined Run control bits in the various assemblies. It can also be written explicitly to register 0x0001.                                 |  |  |  |  |  |
| •                     | Note: Bits 0 and 1 of BypCmd (8400H) are not valid for option cards.                                                                                                    |  |  |  |  |  |
| Fault Reset           | Fault Reset is written using the pre-defined control bits in the various assemblies or explicitly written to address 8400H (bit D) or Drive Register 0001H (bit 3).                                          |  |  |  |  |  |
| Other Bypass Commands | Other bypass commands are written to addresses 8400H to 8407H. Refer to Z1000 Bypass Technical Manual (SIEPYAIZ1B01).                                                                                        |  |  |  |  |  |

#### Restrictions Using an SI-EN3 or SI-EN3D Option Card with a Bypass Unit

- NetRef and NetCtrl bits in the assemblies do not function on the bypass.
- bUS fault conditions such as link loss and connection timeouts declared by the option card will always fault the bypass and are not configurable to be alarms.
- bUS fault delay functionality is not available in bypass mode.

## 8 Configuring Messaging

This section provides information on methods used to control the drive with the option installed.

## **♦** Drive Polled Configuration

The assemblies in *Table 9* are available for polled I/O:

Table 9 Supported Polled I/O Assemblies

| Assembly<br>Number (Hex) | Description                                                                       | Туре   | Bytes | Page |
|--------------------------|-----------------------------------------------------------------------------------|--------|-------|------|
| 20 (14)                  | Basic Speed Control Output                                                        | Output | 4     | 28   |
| 21 (15)                  | Extended Speed Control Output                                                     | Output | 4     | 28   |
| 22 (16)                  | Speed and Torque Control Output                                                   | Output | 6     | 29   |
| 23 (17)                  | Extended Speed and Torque Control Output                                          | Output | 6     | 29   |
| 70 (46)                  | Basic Speed Control Input                                                         | Input  | 4     | 36   |
| 71 (47)                  | Extended Speed Control Input                                                      | Input  | 4     | 36   |
| 72 (48)                  | Speed and Torque Control Input                                                    | Input  | 6     | 37   |
| 73 (49)                  | Extended Speed and Torque Control Input                                           | Input  | 6     | 37   |
| 100 (64)                 | (Vendor Specific Yaskawa Electric (YE) Assy)-MEMOBUS/Modbus Message<br>Output     | Output | 5     | 30   |
| 101 (65)                 | (Vendor Specific Yaskawa Electric (YE) Assy)-Speed/Torque Control Output          | Output | 8     | 30   |
| 115 (73)                 | (Vendor Specific Yaskawa Electric (YE) Assy)-Extended Speed/Torque Control Output | Output | 40    | 32   |
| 116 (74)                 | (Vendor Specific Yaskawa Electric (YE) Assy)-High Speed/Torque Control Output     | Output | 44    | 33   |
| 150 (96)                 | (Vendor Specific Yaskawa Electric (YE) Assy)-MEMOBUS/Modbus Message Input         | Input  | 5     | 38   |
| 151 (97)                 | (Vendor Specific Yaskawa Electric (YE) Assy)-Speed/Torque Status Input            | Input  | 8     | 39   |
| 155 (9B)                 | (Vendor Specific Yaskawa Electric (YE) Assy)- Extended Speed/ Torque Status Input | Input  | 40    | 40   |
| 166 (A6)                 | (Vendor Specific Yaskawa Electric (YE) Assy)-High Speed/Torque Status Input       | Input  | 44    | 43   |

## 9 Output Assemblies (Drive Consumes)

**Note:** The convention in this manual is from the PLC perspective. As such, an assembly is called an "Output Assembly" when outputted from the PLC and received by this node. This section details "Output Assemblies" that are "Consumed" by this drive.

## ◆ Basic Speed Control Output - 20 (0x14)

| Output Instance | Word | Byte | Bit 7 | Bit 6 | Bit 5 | Bit 4        | Bit 3       | Bit 2       | Bit 1 | Bit 0   |
|-----------------|------|------|-------|-------|-------|--------------|-------------|-------------|-------|---------|
|                 | 0    | 0    | _     | _     | _     | _            | _           | Fault Reset | -     | Run Fwd |
| 20              | U    | 1 –  |       |       |       |              |             |             |       |         |
| 20              | 1    | 2    |       |       | S     | peed Referen | ce (Low Byt | te)         |       |         |
|                 | 1    | 3    |       |       | Sı    | peed Referen | ce (High By | te)         |       |         |

| Name            | Description                                                                                                    |
|-----------------|----------------------------------------------------------------------------------------------------|
| Run Fwd         | Forward Run Command 0: Stop 1: Forward Run                                                                                                    |
| Fault Reset     | Fault Reset (0 to 1 transition: Fault Reset)                                                                                                    |
| Speed Reference | Speed Command Sets drive speed reference. Speed reference data: Frequency reference/2 <sup>SS</sup> (SS: Speed scale) Setting range: 0 to 0xFFFF Example: setting a reference of 4096 with a speed scale of 2: Speed reference data = 4096/2 <sup>2</sup> = 1024 = 0x0400 Hex or 10.24 Hz Unit depends on o1-03. |

## **♦** Extended Speed Control Output - 21 (0x15)

| Output Instance | Word | Byte | Bit 7 | Bit 6                      | Bit 5   | Bit 4        | Bit 3        | Bit 2       | Bit 1   | Bit 0   |  |
|-----------------|------|------|-------|----------------------------|---------|--------------|--------------|-------------|---------|---------|--|
| 21              | 0    | 0    | _     | NetRef                     | NetCtrl | _            | _            | Fault Reset | Run Rev | Run Fwd |  |
|                 |      | 1    | -     |                            |         |              |              |             |         |         |  |
|                 | 1    | 2    |       | Speed Reference (Low Byte) |         |              |              |             |         |         |  |
|                 |      | 3    |       |                            | Sı      | oeed Referen | ce (High Byt | te)         |         |         |  |

| Name            | Description                                                                                                    |
|-----------------|----------------------------------------------------------------------------------------------------|
| Run Fwd         | Forward Run Command 0: Stop 1: Forward Run                                                                                                    |
| Run Rev         | Reverse Run Command 0: Stop 1: Reverse Run                                                                                                    |
| Fault Reset     | Fault Reset (0 to 1 transition: Fault Reset)                                                                                                    |
| NetCtrl         | Run command from Network 0: Depends on b1-02 1: Enables the run command from network                                                                                                    |
| NetRef          | Speed reference from Network 0: Depends on b1-01 1: Enables the speed reference from network                                                                                                    |
| Speed Reference | Speed Command Sets drive speed reference. Speed reference data: Frequency reference/ $2^{SS}$ (SS: Speed scale) Setting range: 0 to $0xFFFF$ Example: setting a reference of 4096 with a speed scale of 2: Speed reference data = $4096/2^2 = 1024 = 0x0400$ Hex Unit depends on o1-03. |

## ◆ Speed and Torque Control Output - 22 (0x16)

| Output Instance | Word | Byte | Bit 7                                     | Bit 6 | Bit 5    | Bit 4        | Bit 3 | Bit 2       | Bit 1 | Bit 0   |  |  |
|-----------------|------|------|-------------------------------------------|-------|----------|--------------|-------|-------------|-------|---------|--|--|
|                 | 0    | 0    | _                                         | _     | _        | _            | -     | Fault Reset | _     | Run Fwd |  |  |
|                 | 0    | 1    |                                           | -     |          |              |       |             |       |         |  |  |
| 22              | 1    | 2    | Speed Reference (Low Byte)                |       |          |              |       |             |       |         |  |  |
| 22              |      | 3    | Speed Reference (High Byte)               |       |          |              |       |             |       |         |  |  |
|                 | 2    | 4    |                                           |       | Torque R | eference/Tor |       |             |       |         |  |  |
|                 | 2    | 5    | Torque Reference/Torque Limit (High Byte) |       |          |              |       |             |       |         |  |  |

| Name                             | Description                                                                                                    |
|----------------------------------|----------------------------------------------------------------------------------------------------|
| Run Fwd                          | Forward Run Command 0: Stop 1: Forward Run                                                                                                    |
| Fault Reset                      | Fault Reset (0 to 1 transition: Fault Reset)                                                                                                    |
| Speed Reference                  | Speed Command Sets drive speed reference. Speed reference data: Frequency reference/ $2^{SS}$ (SS: Speed scale) Setting range: 0 to 0xFFFF Example: setting a reference of 4096 with a speed scale of 2: Speed reference data = $4096/2^2 = 1024 = 0x0400$ Hex Unit depends on o1-03.  |
| Torque Reference/Torque<br>Limit | Torque Reference/Torque Limit Sets the Torque Reference/Torque Limit in units of 0.1%. Sets the Torque Reference when using Torque Control (d5-01 = 1). Sets the Torque Limit when using Speed Control (d5-01 = 0). The Torque Reference and Torque Limit are disabled with F6-06 = 0. |

## ◆ Extended Speed and Torque Control Output - 23 (0x17)

| Output Instance | Word | Byte | Bit 7                                     | Bit 6  | Bit 5    | Bit 4 | Bit 3 | Bit 2       | Bit 1   | Bit 0   |
|-----------------|------|------|-------------------------------------------|--------|----------|-------|-------|-------------|---------|---------|
|                 | 0    | 0    | _                                         | NetRef | NetCtrl  | _     | _     | Fault Reset | Run Rev | Run Fwd |
|                 |      | 1    | <del>-</del>                              |        |          |       |       |             |         |         |
| 23              | 1    | 2    | Speed Reference (Low Byte)                |        |          |       |       |             |         |         |
| 23              |      | 3    | Speed Reference (High Byte)               |        |          |       |       |             |         |         |
|                 | 2    | 4    |                                           |        | Torque R |       |       |             |         |         |
|                 | 2    | 5    | Torque Reference/Torque Limit (High Byte) |        |          |       |       |             |         |         |

| Name            | Description                                                                                                    |
|-----------------|----------------------------------------------------------------------------------------------------|
| Run Fwd         | Forward Run Command 0: Stop 1: Forward Run                                                                                                    |
| Run Rev         | Reverse Run Command 0: Stop 1: Reverse Run                                                                                                    |
| Fault Reset     | Fault Reset (0 to 1 transition: Fault Reset)                                                                                                    |
| NetCtrl         | Run command from Network 0: Depends on b1-02 1: Enables the run command from network                                                                                                    |
| NetRef          | Speed reference from Network 0: Depends on b1-01 1: Enables the speed reference from network                                                                                                    |
| Speed Reference | Speed Command Sets drive speed reference.  Speed reference data: Frequency reference/2 <sup>SS</sup> (SS: Speed scale) Setting range: 0 to 0xFFFF  Example: setting a reference of 4096 with a speed scale of 2: Speed reference data = 4096/2 <sup>2</sup> = 1024 = 0x0400 Hex Unit depends on o1-03. |

| Name                    | Description                                                                                                    |
|-------------------------|----------------------------------------------------------------------------------------------------|
| Torque Reference/Torque | Torque Reference/Torque Limit Sets the Torque Reference/Torque Limit in units of 0.1%. Sets the Torque Reference when using Torque Control (d5-01 = 1). Sets the Torque Limit when using Speed Control (d5-01 = 0). The Torque Reference and Torque Limit are disabled with F6-06 = 0. |

## MEMOBUS/Modbus Message Output (Vendor Specific Yaskawa Electric (YE) Assy) -100 (0x64)

| Output Instance | Word | Byte | Bit 7                     | Bit 6                       | Bit 5 | Bit 4 | Bit 3 | Bit 2 | Bit 1 | Bit 0 |  |  |
|-----------------|------|------|---------------------------|-----------------------------|-------|-------|-------|-------|-------|-------|--|--|
|                 | 0    | 0    |                           | Function Code               |       |       |       |       |       |       |  |  |
|                 | 0    | 1    |                           | Register Number (High Byte) |       |       |       |       |       |       |  |  |
| 100             | 1    | 2    |                           | Register Number (Low Byte)  |       |       |       |       |       |       |  |  |
|                 | 1    | 3    | Register Data (High Byte) |                             |       |       |       |       |       |       |  |  |
|                 | 2    | 4    | Register Data (Low Byte)  |                             |       |       |       |       |       |       |  |  |

**Note:** This is a paired assembly (100/150).

| Name            | Description                    |
|-----------------|--------------------------------|
| Function Code   | MEMOBUS/Modbus Function Code   |
| Register Number | MEMOBUS/Modbus Register Number |
| Register Data   | MEMOBUS/Modbus Register Data   |

#### **Table 10 Function Code Decode Table**

| Function Code | MEMOBUS/Modbus Function |
|---------------|-------------------------|
| 0x00          | No Operation            |
| 0x03          | Read Register           |
| 0x10          | Write Register          |

Note: Refer to the MEMOBUS/Modbus Data Table in the MEMOBUS/Modbus Communications chapter of the drive manual for a list of monitor data using the MEMOBUS/Modbus message area.

## Speed/Torque Control Output (Vendor Specific Yaskawa Electric (YE) Assy) - 101 (0x65)

| Output Instance | Word | Byte | Bit 7                                     | Bit 6                                     | Bit 5                                   | Bit 4                         | Bit 3                         | Bit 2                         | Bit 1       | Bit 0             |
|-----------------|------|------|-------------------------------------------|-------------------------------------------|-----------------------------------------|-------------------------------|-------------------------------|-------------------------------|-------------|-------------------|
|                 | 0    | 0    | Multi-<br>Function<br>Input 8             | Multi-<br>Function<br>Input 7             | Multi-<br>Function<br>Input 6           | Multi-<br>Function<br>Input 5 | Multi-<br>Function<br>Input 4 | Multi-<br>Function<br>Input 3 | Run Rev     | Run Fwd           |
|                 |      | 1    | Multi-<br>Function<br>Photo-<br>coupler 2 | Multi-<br>Function<br>Photo-<br>coupler 1 | Multi-<br>Function<br>Digital<br>Output | -                             | -                             | _                             | Fault Reset | External<br>Fault |
| 101             | 1    | 2    | Speed Reference (Low Byte)                |                                           |                                         |                               |                               |                               |             |                   |
|                 |      | 3    | Speed Reference (High Byte)               |                                           |                                         |                               |                               |                               |             |                   |
|                 | 2    | 4    | Torque Reference/Torque Limit (Low Byte)  |                                           |                                         |                               |                               |                               |             |                   |
|                 | 2    | 5    | Torque Reference/Torque Limit (High Byte) |                                           |                                         |                               |                               |                               |             |                   |
|                 | 3    | 6    |                                           |                                           | Toro                                    | que Compens                   | ation (Low I                  | Byte)                         |             |                   |
|                 |      | 7    |                                           |                                           | Torc                                    | ue Compens                    | ation (High I                 | Byte)                         |             |                   |

| Name                   | Description                                                                                       |
|------------------------|---------------------------------------------------------------------------------------------------|
| Run Fwd                | Forward Run Command 0: Stop 1: Forward Run                                                        |
| Run Rev                | Reverse Run Command 0: Stop 1: Reverse Run                                                        |
| Multi-Function Input 3 | Terminal S3 Function Input 0: Terminal S3 Function (H1-03) OFF 1: Terminal S3 Function (H1-03) ON |

| Name                             | Description                                                                                                    |
|----------------------------------|----------------------------------------------------------------------------------------------------|
| Multi-Function Input 4           | Terminal S4 Function Input 0: Terminal S4 Function (H1-04) OFF 1: Terminal S4 Function (H1-04) ON                                                                                                    |
| Multi-Function Input 5           | Terminal S5 Function Input 0: Terminal S5 Function (H1-05) OFF 1: Terminal S5 Function (H1-05) ON                                                                                                    |
| Multi-Function Input 6           | Terminal S6 Function Input 0: Terminal S6 Function (H1-06) OFF 1: Terminal S6 Function (H1-06) ON                                                                                                    |
| Multi-Function Input 7           | Terminal S7 Function Input 0: Terminal S7 Function (H1-07) OFF 1: Terminal S7 Function (H1-07) ON                                                                                                    |
| Multi-Function Input 8           | Terminal S8 Function Input 0: Terminal S8 Function (H1-08) OFF 1: Terminal S8 Function (H1-08) ON                                                                                                    |
| External Fault                   | External Fault EF0 0: No External Fault (EF0) 1: External Fault (EF0)                                                                                                    |
| Fault Reset                      | Fault Reset 0: No Fault Reset 1: Fault Reset                                                                                                    |
| Multi-Function Digital<br>Output | Terminal M1/M2<br>0: M1/M2 OFF<br>1: M1/M2 ON<br>This function is enabled only when H2-01 is set to F.                                                                                                    |
| Multi-Function<br>Photocoupler 1 | Terminal P1 0: P1 OFF 1: P1 ON This function is enabled only when H2-02 is set to F.                                                                                                    |
| Multi-Function<br>Photocoupler 2 | Terminal P2 0: P2 OFF 1: P2 ON This function is enabled only when H2-03 is set to F.                                                                                                    |
| Speed Reference                  | Speed Command<br>Sets drive speed reference.                                                                                                    |
| ~ F                              | Unit depends on o1-03. Unit is not affected by Speed Scale SS.                                                                                                    |
| Torque Reference/Torque<br>Limit | Torque Reference/Torque Limit Sets the Torque Reference/Torque Limit in units of 0.1%. Sets the Torque Reference when using Torque Control (d5-01 = 1). Sets the Torque Limit when using Speed Control (d5-01 = 0). The Torque Reference and Torque Limit are disabled with F6-06 = 0. |
| Torque Compensation              | Sets the amount of Torque Compensation Sets in units of 0.1%.                                                                                                    |

# ◆ Extended Speed/Torque Control Output (Vendor Specific Yaskawa Electric (YE) Assy) - 115 (0x73)

| Output Instance | Word | Byte  | Bit 7                                     | Bit 6                                     | Bit 5                                   | Bit 4                         | Bit 3                         | Bit 2                         | Bit 1       | Bit 0             |  |
|-----------------|------|-------|-------------------------------------------|-------------------------------------------|-----------------------------------------|-------------------------------|-------------------------------|-------------------------------|-------------|-------------------|--|
|                 |      | 0     | Multi-<br>Function<br>Input 8             | Multi-<br>Function<br>Input 7             | Multi-<br>Function<br>Input 6           | Multi-<br>Function<br>Input 5 | Multi-<br>Function<br>Input 4 | Multi-<br>Function<br>Input 3 | Run Rev     | Run Fwd           |  |
|                 | 0    | 1     | Multi-<br>Function<br>Photo-<br>coupler 2 | Multi-<br>Function<br>Photo-<br>coupler 1 | Multi-<br>Function<br>Digital<br>Output | ı                             | _                             | _                             | Fault Reset | External<br>Fault |  |
|                 | 1    | 2     |                                           |                                           | S                                       | peed Referer                  | ice (Low Byt                  | e)                            |             |                   |  |
|                 | 1    | 3     |                                           | Speed Reference (High Byte)               |                                         |                               |                               |                               |             |                   |  |
|                 | 2    | 4     | Torque Reference/Torque Limit (Low Byte)  |                                           |                                         |                               |                               |                               |             |                   |  |
|                 |      | 5     | Torque Reference/Torque Limit (High Byte) |                                           |                                         |                               |                               |                               |             |                   |  |
| 115             | 3    | 6     | Torque Compensation (Low Byte)            |                                           |                                         |                               |                               |                               |             |                   |  |
|                 |      | 7     | Torque Compensation (High Byte)           |                                           |                                         |                               |                               |                               |             |                   |  |
|                 | 4/5  | 8-11  | Reserved                                  |                                           |                                         |                               |                               |                               |             |                   |  |
|                 | 6    | 12    |                                           |                                           | A                                       | nalog Outpu                   | t 1 (Low Byt                  | e)                            |             |                   |  |
|                 | O    | 13    |                                           |                                           | A                                       | nalog Outpu                   | t 1 (High Byt                 | e)                            |             |                   |  |
|                 | 7    | 14    |                                           |                                           | A                                       | nalog Outpu                   | t 2 (Low Byt                  | e)                            |             |                   |  |
|                 | /    | 15    |                                           |                                           | A                                       | nalog Outpu                   | t 2 (High Byt                 | e)                            |             |                   |  |
|                 | 8    | 16    |                                           |                                           | Ι                                       | Digital Outpu                 | ts (Low Byte                  | e)                            |             |                   |  |
|                 | 0    | 17    |                                           |                                           | Γ                                       | Digital Outpu                 | ts (High Byte                 | e)                            |             |                   |  |
|                 | 9-20 | 18-39 |                                           |                                           |                                         | Rese                          | erved                         |                               |             |                   |  |

| Name                             | Description                                                                                             |
|----------------------------------|----------------------------------------------------------------------------------------------------|
| Run Fwd                          | Forward Run Command 0: Stop 1: Forward Run                                                              |
| Run Rev                          | Reverse Run Command 0: Stop 1: Reverse Run                                                              |
| Multi-Function Input 3           | Terminal S3 Function Input 0: Terminal S3 Function (H1-03) OFF 1: Terminal S3 Function (H1-03) ON       |
| Multi-Function Input 4           | Terminal S4 Function Input 0: Terminal S4 Function (H1-04) OFF 1: Terminal S4 Function (H1-04) ON       |
| Multi-Function Input 5           | Terminal S5 Function Input<br>0: Terminal S5 Function (H1-05) OFF<br>1: Terminal S5 Function (H1-05) ON |
| Multi-Function Input 6           | Terminal S6 Function Input 0: Terminal S6 Function (H1-06) OFF 1: Terminal S6 Function (H1-06) ON       |
| Multi-Function Input 7           | Terminal S7 Function Input 0: Terminal S7 Function (H1-07) OFF 1: Terminal S7 Function (H1-07) ON       |
| Multi-Function Input 8           | Terminal S8 Function Input 0: Terminal S8 Function (H1-08) OFF 1: Terminal S8 Function (H1-08) ON       |
| External Fault                   | External Fault EF0 0: No External Fault (EF0) 1: External Fault (EF0)                                   |
| Fault Reset                      | Fault Reset 0: No Fault Reset 1: Fault Reset                                                            |
| Multi-Function Digital<br>Output | Terminal M1/M2 0: M1/M2 OFF 1: M1/M2 ON This function is enabled only when H2-01 is set to F.           |

| Name                             | Description                                                                                                    |
|----------------------------------|----------------------------------------------------------------------------------------------------|
| Multi-Function<br>Photocoupler 1 | Terminal P1 0: P1 OFF 1: P1 ON This function is enabled only when H2-02 is set to F.                                                                                                    |
| Multi-Function<br>Photocoupler 2 | Terminal P2 0: P2 OFF 1: P2 ON This function is enabled only when H2-03 is set to F.                                                                                                    |
| Smood Deference                  | Speed Command Sets drive speed reference.                                                                                                    |
| Speed Reference                  | Unit depends on o1-03. Unit is not affected by Speed Scale SS.                                                                                                    |
| Torque Reference/Torque<br>Limit | Torque Reference/Torque Limit Sets the Torque Reference/Torque Limit in units of 0.1%. Sets the Torque Reference when using Torque Control (d5-01 = 1). Sets the Torque Limit when using Speed Control (d5-01 = 0). The Torque Reference and Torque Limit are disabled with F6-06 = 0. |
| Torque Compensation              | Sets the amount of Torque Compensation Sets in units of 0.1%.                                                                                                    |
| Analog Output 1                  | MEMOBUS/Modbus (0x0007)                                                                                                    |
| Analog Output 2                  | MEMOBUS/Modbus (0x0008)                                                                                                    |
| Digital Outputs                  | MEMOBUS/Modbus (0x0009)                                                                                                    |

## High Speed/Torque Control Output (Vendor Specific Yaskawa Electric (YE) Assy) - 116 (0x74)

This assembly is dynamic and can be configured as to what parameters are used. The first 20 Bytes (0-19) are fixed and the next 20 Bytes can be configured using parameters F7-23 to F7-32. If an error occurs while trying to write to the dynamic parameters, the appropriate error bit in Assembly 166 will be set. If more information is needed as to the nature of the error, the extended error status can be read explicitly through Class 4, Instance 0xA6, Attribute 0x64. This will return 20 Bytes with each dynamic parameter in Assembly 116 having a Byte dedicated to its extended error status. *Refer to Input Assemblies* (*Drive Produces*) *on page 36* for more information.

| Output Instance | Word | Byte | Bit 7                                     | Bit 6                                     | Bit 5                                   | Bit 4                         | Bit 3                          | Bit 2                          | Bit 1                          | Bit 0                         |  |
|-----------------|------|------|-------------------------------------------|-------------------------------------------|-----------------------------------------|-------------------------------|--------------------------------|--------------------------------|--------------------------------|-------------------------------|--|
|                 |      | 0    | Multi-<br>Function<br>Input 8             | Multi-<br>Function<br>Input 7             | Multi-<br>Function<br>Input 6           | Multi-<br>Function<br>Input 5 | Multi-<br>Function<br>Input 4  | Multi-<br>Function<br>Input 3  | Run Rev                        | Run Fwd                       |  |
|                 | 0    | 1    | Multi-<br>Function<br>Photo-<br>coupler 2 | Multi-<br>Function<br>Photo-<br>coupler 1 | Multi-<br>Function<br>Digital<br>Output | _                             | _                              | _                              | Fault Reset                    | External<br>Fault             |  |
|                 | 1    | 2    |                                           |                                           | S                                       | peed Referer                  | ice (Low Byt                   | e)                             |                                |                               |  |
|                 | 1    | 3    |                                           | Speed Reference (High Byte)               |                                         |                               |                                |                                |                                |                               |  |
|                 | 2    | 4    | Torque Reference/Torque Limit (Low Byte)  |                                           |                                         |                               |                                |                                |                                |                               |  |
| 116             |      | 5    | Torque Reference/Torque Limit (High Byte) |                                           |                                         |                               |                                |                                |                                |                               |  |
| 110             | 3    | 6    | Torque Compensation (Low Byte)            |                                           |                                         |                               |                                |                                |                                |                               |  |
|                 | 3    | 7    | Torque Compensation (High Byte)           |                                           |                                         |                               |                                |                                |                                |                               |  |
|                 |      | 8    | Reserved                                  |                                           |                                         |                               |                                |                                |                                |                               |  |
|                 | 4    | 9    | _                                         | _                                         | _                                       | _                             | Multi-<br>Function<br>Input 12 | Multi-<br>Function<br>Input 11 | Multi-<br>Function<br>Input 10 | Multi-<br>Function<br>Input 9 |  |
|                 | 5    | 10   | _                                         | _                                         | _                                       | -                             | _                              | _                              | NetCtrl                        | NetRef                        |  |
|                 | 3    | 11   | _                                         | -                                         | -                                       | -                             | -                              | _                              | -                              | -                             |  |
|                 | 6    | 12   |                                           |                                           | A                                       | nalog Outpu                   | t 1 (Low Byt                   | e)                             |                                |                               |  |
|                 | U    | 13   |                                           |                                           | A                                       | nalog Outpu                   | t 1 (High Byt                  | e)                             |                                |                               |  |

## 9 Output Assemblies (Drive Consumes)

| Output Instance | Word | Byte  | Bit 7                                                       | Bit 6                                                       | Bit 5 | Bit 4        | Bit 3                               | Bit 2 | Bit 1 | Bit 0 |  |
|-----------------|------|-------|-------------------------------------------------------------|-------------------------------------------------------------|-------|--------------|-------------------------------------|-------|-------|-------|--|
|                 | 7    | 14    |                                                             | •                                                           | 1     | Analog Outpu | it 2 (Low Byte                      | e)    |       | -     |  |
|                 | /    | 15    |                                                             |                                                             | I     | Analog Outpu | t 2 (High Byte                      | e)    |       |       |  |
|                 | 8    | 16    | Digital Outputs (Low Byte)                                  |                                                             |       |              |                                     |       |       |       |  |
|                 | 0    | 17    |                                                             | Digital Outputs (High Byte)                                 |       |              |                                     |       |       |       |  |
|                 | 9    | 18    |                                                             |                                                             |       | Res          | erved                               |       |       |       |  |
|                 |      | 19    |                                                             |                                                             |       | Res          | erved                               |       |       |       |  |
|                 | 10   | 20-21 |                                                             |                                                             |       | Defined      | nable Bytes<br>by F7-23<br>Not Used |       |       |       |  |
|                 | 11   | 22-23 |                                                             |                                                             |       | Defined      | nable Bytes<br>by F7-24<br>Not Used |       |       |       |  |
|                 | 12   | 24-25 |                                                             | Programmable Bytes<br>Defined by F7-25<br>Default: Not Used |       |              |                                     |       |       |       |  |
| 116             | 13   | 26-27 | Programmable Bytes<br>Defined by F7-26<br>Default: Not Used |                                                             |       |              |                                     |       |       |       |  |
|                 | 14   | 28-29 |                                                             | Programmable Bytes<br>Defined by F7-27<br>Default: Not Used |       |              |                                     |       |       |       |  |
|                 | 15   | 30-31 |                                                             | Programmable Bytes<br>Defined by F7-28<br>Default: Not Used |       |              |                                     |       |       |       |  |
|                 | 16   | 32-33 |                                                             |                                                             |       | Defined      | nable Bytes<br>by F7-29<br>Not Used |       |       |       |  |
|                 | 17   | 34-35 |                                                             |                                                             |       | Defined      | nable Bytes<br>by F7-30<br>Not Used |       |       |       |  |
|                 | 18   | 36-37 |                                                             |                                                             |       | Defined      | nable Bytes<br>by F7-31<br>Not Used |       |       |       |  |
|                 | 19   | 38-39 |                                                             |                                                             |       | Defined      | nable Bytes<br>by F7-32<br>Not Used |       |       |       |  |

| Name                   | Description                                                                                       |
|------------------------|---------------------------------------------------------------------------------------------------|
| Run Fwd                | Forward Run Command 0: Stop 1: Forward Run                                                        |
| Run Rev                | Reverse Run Command 0: Stop 1: Reverse Run                                                        |
| Multi-Function Input 3 | Terminal S3 Function Input 0: Terminal S3 Function (H1-03) OFF 1: Terminal S3 Function (H1-03) ON |
| Multi-Function Input 4 | Terminal S4 Function Input 0: Terminal S4 Function (H1-04) OFF 1: Terminal S4 Function (H1-04) ON |
| Multi-Function Input 5 | Terminal S5 Function Input 0: Terminal S5 Function (H1-05) OFF 1: Terminal S5 Function (H1-05) ON |
| Multi-Function Input 6 | Terminal S6 Function Input 0: Terminal S6 Function (H1-06) OFF 1: Terminal S6 Function (H1-06) ON |
| Multi-Function Input 7 | Terminal S7 Function Input 0: Terminal S7 Function (H1-07) OFF 1: Terminal S7 Function (H1-07) ON |
| Multi-Function Input 8 | Terminal S8 Function Input 0: Terminal S8 Function (H1-08) OFF 1: Terminal S8 Function (H1-08) ON |

| Name                             | Description                                                                                                    |
|----------------------------------|----------------------------------------------------------------------------------------------------|
| External Fault                   | External Fault EF0 0: No External Fault (EF0) 1: External Fault (EF0)                                                                                                    |
| Fault Reset                      | Fault Reset 0: No Fault Reset 1: Fault Reset                                                                                                    |
| Multi-Function Digital<br>Output | Terminal M1/M2 0: M1/M2 OFF 1: M1/M2 ON This function is enabled only when H2-01 is set to F.                                                                                                    |
| Multi-Function<br>Photocoupler 1 | Terminal P1 0: P1 OFF 1: P1 ON This function is enabled only when H2-02 is set to F.                                                                                                    |
| Multi-Function<br>Photocoupler 2 | Terminal P2 0: P2 OFF 1: P2 ON This function is enabled only when H2-03 is set to F.                                                                                                    |
| Speed Reference                  | Speed Command Sets drive speed reference. Unit depends on o1-03. Unit is not affected by Speed Scale SS.                                                                                                    |
| Torque Reference/Torque<br>Limit | Torque Reference/Torque Limit Sets the Torque Reference/Torque Limit in units of 0.1%. Sets the Torque Reference when using Torque Control (d5-01 = 1). Sets the Torque Limit when using Speed Control (d5-01 = 0). The Torque Reference and Torque Limit are disabled with F6-06 = 0.                                                                                                    |
| Torque Compensation              | Sets the amount of Torque Compensation Sets in units of 0.1%.                                                                                                    |
| Digital Inputs                   | MEMOBUS/Modbus (0x49). Monitor parameter U1-10                                                                                                    |
| NetRef                           | Network sets reference                                                                                                    |
| NetCtrl                          | Network sets control                                                                                                    |
| Analog Output 1                  | MEMOBUS/Modbus (0x0007)                                                                                                    |
| Analog Output 2                  | MEMOBUS/Modbus (0x0008)                                                                                                    |
| Digital Outputs                  | MEMOBUS/Modbus (0x0009)                                                                                                    |
| Programmable Bytes               | Contains the data to be written to the MEMOBUS/Modbus address defined in the given parameter. A value of 0 in the given parameter means it is not used, therefore the value received for this given parameter will not be written to any MEMOBUS/Modbus register. If the PPA is Input Assembly 166, then any errors occurring during a write will be flagged. <i>Refer to High Speed/Torque Status Input (Vendor Specific Yaskawa Electric (YE) Assy) - 166 (0xA6) on page 43</i> for details. |

## 10 Input Assemblies (Drive Produces)

**Note:** The convention in this manual is from the PLC perspective. An "Input Assembly" is outputted from this node and read by the PLC. This section details "Input Assemblies" that are "Produced" by this drive.

## ◆ Basic Speed Control Input - 70 (0x46)

| Input Instance | Word | Byte | Bit 7 | Bit 6                    | Bit 5 | Bit 4 | Bit 3 | Bit 2              | Bit 1 | Bit 0   |
|----------------|------|------|-------|--------------------------|-------|-------|-------|--------------------|-------|---------|
|                | 0    | 0    | -     | -                        | _     | _     | -     | Running 1<br>(FWD) | -     | Faulted |
| 70             |      | 1    |       | <del>-</del>             |       |       |       |                    |       |         |
|                | 1    | 2    |       | Speed Actual (Low Byte)  |       |       |       |                    |       |         |
|                |      | 3    |       | Speed Actual (High Byte) |       |       |       |                    |       |         |

| Name            | Description                                                                                                    |
|-----------------|----------------------------------------------------------------------------------------------------|
| Faulted         | Faulted 0: No Faults Occurred 1: Fault Occurred                                                                                                    |
| Running 1 (FWD) | Forward Running 0: Stop or Reverse Running 1: Forward Running                                                                                                    |
| Speed Actual    | Actual Drive Speed Monitors drive output frequency. Speed actual data: Output frequency x $2^{SS}$ (SS: Speed scale) Setting range: 0 to $0xFFFF$ For example, when output frequency of $1024$ with a speed scale of 2: Speed actual data = $1024 \times 2^2 = 4096 = 0x1000$ Unit depends on o1-03. |

## **♦** Extended Speed Control Input - 71 (0x47)

| Input Instance | Word | Byte | Bit 7    | Bit 6                    | Bit 5            | Bit 4       | Bit 3              | Bit 2              | Bit 1   | Bit 0   |  |
|----------------|------|------|----------|--------------------------|------------------|-------------|--------------------|--------------------|---------|---------|--|
|                | 0    | 0    | At Speed | Ref from<br>Net          | Ctrl from<br>Net | Ready       | Running 2<br>(REV) | Running 1<br>(FWD) | Warning | Faulted |  |
| 71             |      | 1    |          | Drive State              |                  |             |                    |                    |         |         |  |
|                | 1    | 2    |          |                          |                  | Speed Actua | l (Low Byte)       |                    |         |         |  |
|                | 1    | 3    |          | Speed Actual (High Byte) |                  |             |                    |                    |         |         |  |

| Name            | Description                                                                                                    |
|-----------------|----------------------------------------------------------------------------------------------------|
| Faulted         | Faulted 0: No Faults Occurred 1: Fault Occurred                                                                  |
| Warning         | Warning 0: No Warning Occurred 1: Warning Occurred                                                               |
| Running 1 (FWD) | Forward Running 0: Stop or Reverse Running 1: Forward Running                                                    |
| Running 2 (REV) | Reverse Running 0: Stop or Forward Running 1: Reverse Running                                                    |
| Ready           | Drive Ready 0: Not Ready 1: Ready                                                                                |
| Ctrl from Net   | Status of Run command from Network 0: Run command is not from network 1: Run command is from network             |
| Ref from Net    | Status of Speed reference from Network 0: Speed reference is not from network 1: Speed reference is from network |
| At Speed        | Speed Agree 0: No Speed Agree 1: Speed actual at speed reference                                                 |

| Name         | Description                                                                                                    |
|--------------|----------------------------------------------------------------------------------------------------|
| Drive State  | Contains the value from the Control Supervisor (Class 0x29) Instance 1 Attribute 6.                                                                                                    |
| Speed Actual | Actual Drive Speed Monitors drive output frequency. Speed actual data: Output frequency x $2^{SS}$ (SS: Speed scale) Setting range: 0 to $0xFFFF$ For example, when output frequency of $1024$ with a speed scale of 2: Speed actual data = $1024 \times 2^2 = 4096 = 0x1000$ Unit depends on o1-03. |

#### ◆ Speed and Torque Control Input - 72 (0x48)

| Input Instance | Word | Byte | Bit 7 | Bit 6 | Bit 5 | Bit 4        | Bit 3         | Bit 2              | Bit 1 | Bit 0   |  |
|----------------|------|------|-------|-------|-------|--------------|---------------|--------------------|-------|---------|--|
|                | 0    | 0    | -     | -     | _     | -            | -             | Running 1<br>(FWD) | _     | Faulted |  |
|                |      | 1    |       |       |       | -            | -             |                    |       |         |  |
| 72             | 1    | 72   | 2     |       |       |              | Speed Actua   | l (Low Byte)       |       |         |  |
|                |      |      | 3     |       |       |              | Speed Actua   | l (High Byte)      | )     |         |  |
|                | 2    | 4    |       |       | ,     | Forque Actua | al (Low Byte  | )                  |       |         |  |
|                | 2    | 5    |       |       | -     | Forque Actua | ıl (High Byte | e)                 |       |         |  |

| Name            | Description                                                                                                    |
|-----------------|----------------------------------------------------------------------------------------------------|
| Faulted         | Faulted 0: No Faults Occurred 1: Fault Occurred                                                                                                    |
| Running 1 (FWD) | Forward Running 0: Stop or Reverse Running 1: Forward Running                                                                                                    |
| Speed Actual    | Actual Drive Speed Monitors drive output frequency. Speed actual data: Output frequency x $2^{SS}$ (SS: Speed scale) Setting range: 0 to $0xFFFF$ For example, when output frequency of $1024$ with a speed scale of 2: Speed actual data = $1024 \times 2^2 = 4096 = 0x1000$ Unit depends on o1-03. |
| Torque Actual   | Output Torque Shows the Torque Reference. Value displays in 0.1% units.                                                                                                    |

#### **♦** Extended Speed and Torque Control Input - 73 (0x49)

| Input Instance | Word | Byte                     | Bit 7                                            | Bit 6           | Bit 5            | Bit 4        | Bit 3              | Bit 2              | Bit 1   | Bit 0   |
|----------------|------|--------------------------|--------------------------------------------------|-----------------|------------------|--------------|--------------------|--------------------|---------|---------|
|                | 0    | 0                        | At Speed                                         | Ref from<br>Net | Ctrl from<br>Net | Ready        | Running 2<br>(REV) | Running 1<br>(FWD) | Warning | Faulted |
|                |      | 1                        | Drive State                                      |                 |                  |              |                    |                    |         |         |
| 73             | 1    | 2                        | Speed Actual (Low Byte) Speed Actual (High Byte) |                 |                  |              |                    |                    |         |         |
|                | 1    | 3                        |                                                  |                 |                  |              |                    |                    |         |         |
|                | 2 4  | Torque Actual (Low Byte) |                                                  |                 |                  |              |                    |                    |         |         |
|                | 2    | 5                        |                                                  |                 |                  | Γorque Actua | al (High Byte      | )                  |         |         |

| Name            | Description                                                   |
|-----------------|---------------------------------------------------------------|
| Faulted         | Faulted 0: No Faults Occurred 1: Fault Occurred               |
| Warning         | Warning 0: No Warning Occurred 1: Warning Occurred            |
| Running 1 (FWD) | Forward Running 0: Stop or Reverse Running 1: Forward Running |

#### 10 Input Assemblies (Drive Produces)

| Name            | Description                                                                                                    |
|-----------------|----------------------------------------------------------------------------------------------------|
| Running 2 (REV) | Reverse Running 0: Stop or Forward Running 1: Reverse Running                                                                                                    |
| Ready           | Drive Ready 0: Not Ready 1: Ready                                                                                                    |
| Ctrl from Net   | Status of Run command from Network 0: Run command is not from network 1: Run command is from network                                                                                                    |
| Ref from Net    | Status of Speed reference from Network  0: Speed reference is not from network  1: Speed reference is from network                                                                                                    |
| At Speed        | Speed Agree 0: No Speed Agree 1: Speed actual at speed reference                                                                                                    |
| Drive State     | Contains the value from the Control Supervisor (Class 0x29) Instance 1 Attribute 6.                                                                                                    |
| Speed Actual    | Actual Drive Speed Monitors drive output frequency. Speed actual data: Output frequency x $2^{SS}$ (SS: Speed scale) Setting range: 0 to $0xFFFF$ For example, when output frequency of $1024$ with a speed scale of 2: Speed actual data = $1024 \times 2^2 = 4096 = 0x1000$ Unit depends on o1-03. |
| Torque Actual   | Output Torque Shows the Torque Reference. Value displays in 0.1% units.                                                                                                    |

# ◆ MEMOBUS/Modbus Message Input (Vendor Specific Yaskawa Electric (YE) Assy) - 150 (0x96)

| Input Instance | Word | Byte | Bit 7                       | Bit 6                    | Bit 5 | Bit 4        | Bit 3       | Bit 2 | Bit 1 | Bit 0 |  |
|----------------|------|------|-----------------------------|--------------------------|-------|--------------|-------------|-------|-------|-------|--|
|                | 0    | 0    |                             | Function Code            |       |              |             |       |       |       |  |
|                |      | 1    | Register Number (High Byte) |                          |       |              |             |       |       |       |  |
| 150            | 1    | 2    |                             |                          | R     | egister Numb | er (Low Byt | re)   |       |       |  |
|                | 1    | 3    | Register Data (High Byte)   |                          |       |              |             |       |       |       |  |
|                | 2    | 4    |                             | Register Data (Low Byte) |       |              |             |       |       |       |  |

**Note:** This is a paired assembly (100/150).

Table 11 Reply Mapping - 150

|      |                                                   |                                                   | Table 11 Reply Map                                | pg                                                |                                                   |                              |
|------|---------------------------------------------------|---------------------------------------------------|---------------------------------------------------|---------------------------------------------------|---------------------------------------------------|------------------------------|
| Byte | Write Success                                     | Read Success                                      | Write Failure                                     | Read Failure                                      | Invalid Function Code                             | Function Code<br>Equals Zero |
| 0    | 0x10                                              | 0x03                                              | 0x90                                              | 0x83                                              | Function Code Or-ed with 0x80                     | 0                            |
| 1    | Output Assembly<br>Register Number<br>(High Byte) | Output Assembly<br>Register Number<br>(High Byte) | Output Assembly<br>Register Number<br>(High Byte) | Output Assembly<br>Register Number<br>(High Byte) | Output Assembly<br>Register Number<br>(High Byte) | 0                            |
| 2    | Output Assembly<br>Register Number<br>(Low Byte)  | Output Assembly<br>Register Number<br>(Low Byte)  | Output Assembly<br>Register Number<br>(Low Byte)  | Output Assembly<br>Register Number<br>(Low Byte)  | Output Assembly<br>Register Number<br>(Low Byte)  | 0                            |
| 3    | 0                                                 | Read Data<br>(High Byte)                          | 0                                                 | 0                                                 | 0                                                 | 0                            |
| 4    | 0                                                 | Read Data (Low Byte)                              | Error Code                                        | Error Code                                        | 1                                                 | 0                            |

Table 12 Error Replies - 150

| Error Code | Description             |
|------------|-------------------------|
| 0x01       | Invalid Function Code   |
| 0x02       | Invalid Register Number |
| 0x21       | Upper/Lower Limit Error |

| Error Code | Description                                                                                                    |
|------------|----------------------------------------------------------------------------------------------------|
| 0x22       | Option generated busy event. The MEMOBUS/Modbus requested operation is in the process loop but the drive is not done. Writing "Enter" when drive is running.  Attempt to write data that is read only.  Attempt to write a parameter when drive is running.  During a CPF03 event attempting to write to registers other than A1-00 to A1-05, E1-03, o2-04. |
| 0x23       | Attempting to write during a drive undervoltage (Uv) event.                                                                                                    |
| 0x24       | Attempting to write while the drive is storing data.                                                                                                    |

Note:

 $Refer to the MEMOBUS/Modbus\ Data\ Table\ in\ the\ MEMOBUS/Modbus\ Communications\ chapter\ of\ the\ drive\ manual\ for\ a\ list\ of\ monitor\ data\ using\ the\ MEMOBUS/Modbus\ message\ area.$ 

#### ◆ Speed/Torque Status Input (Vendor Specific Yaskawa Electric (YE) Assy) - 151 (0x97)

| Input Instance | Word | Byte | Bit 7                        | Bit 6 | Bit 5                                     | Bit 4                                     | Bit 3                                   | Bit 2            | Bit 1 | Bit 0   |  |
|----------------|------|------|------------------------------|-------|-------------------------------------------|-------------------------------------------|-----------------------------------------|------------------|-------|---------|--|
|                |      | 0    | Faulted                      | Alarm | Ready                                     | Speed<br>Agree                            | Reset                                   | REV<br>Running   | ZSP   | Running |  |
|                | 0    | 1    | ZSV                          | _     | Multi-<br>Function<br>Photo-<br>coupler 2 | Multi-<br>Function<br>Photo-<br>coupler 1 | Multi-<br>Function<br>Digital<br>Output | LOCAL/<br>REMOTE | Uv    | oPE     |  |
| 151            | 1    | 2    | Output Frequency (Low Byte)  |       |                                           |                                           |                                         |                  |       |         |  |
|                | 1    | 3    | Output Frequency (High Byte) |       |                                           |                                           |                                         |                  |       |         |  |
|                | 2    | 4    | Torque Actual (Low Byte)     |       |                                           |                                           |                                         |                  |       |         |  |
|                | 2    | 5    | Torque Actual (High Byte)    |       |                                           |                                           |                                         |                  |       |         |  |
|                | 3    | 6    |                              |       | (                                         | Current Actu                              | al (Low Byte                            | :)               |       |         |  |
|                | 3    | 7    | Current Actual (High Byte)   |       |                                           |                                           |                                         |                  |       |         |  |

| Name         | Description                                                                                          |
|--------------|----------------------------------------------------------------------------------------------------|
| Running      | Running 0: Stop 1: Forward or Reverse Running                                                        |
| ZSP          | Zero Speed 0: Running 1: Stop or DC Injection Braking                                                |
| REV Running  | Reverse Running 0: Not Reverse Running 1: Reverse Running                                            |
| Reset        | Reset 0: No Reset 1: Reset                                                                           |
| Speed Agree  | Speed Agree 0: No Speed Agree 1: Speed Actual at speed reference                                     |
| Ready        | Drive Ready 0: Not Ready 1: Ready                                                                    |
| Alarm        | Drive Alarm 0: No Drive Alarm 1: Alarm                                                               |
| Faulted      | Drive Fault 0: No Drive Fault 1: Fault                                                               |
| OPE          | OPE Fault 0: No oPE Fault 1: oPE                                                                     |
| UV           | Undervoltage 0: No Undervoltage 1: Undervoltage                                                      |
| LOCAL/REMOTE | Status of Run command from Network 0: Run command is not from network 1: Run command is from network |

#### 10 Input Assemblies (Drive Produces)

| Name                             | Description                                                                                                    |
|----------------------------------|----------------------------------------------------------------------------------------------------|
| Multi-Function Digital<br>Output | Terminal M1/M2 0: M1/M2 OFF 1: M1/M2 ON This function is enabled only when H2-01 is set to F.                      |
| Multi-Function<br>Photocoupler 1 | Terminal P1 0: Terminal P1 OFF 1: Terminal P1 ON                                                                   |
| Multi-Function<br>Photocoupler 2 | Terminal P2<br>0: Terminal P2 OFF<br>1: Terminal P2 ON                                                             |
| ZSV                              | Zero Servo Completed 0: – 1: Completed                                                                             |
| Output Frequency                 | Actual Drive Speed Monitors drive output frequency. Unit depends on o1-03. Unit is not affected by Speed Scale SS. |
| Torque Actual                    | Output Torque Shows the Torque Reference. Value displays in 0.1% units.                                            |
| Current Actual                   | Actual Output Current Monitors drive output current. Unit is 0.01 A. Unit is not affected by Current Scale CS.     |

# ◆ Extended Speed/Torque Status Input (Vendor Specific Yaskawa Electric (YE) Assy) - 155 (0x9B)

| Output Instance | Word     | Byte | Bit 7                                                 | Bit 6 | Bit 5                                     | Bit 4                                     | Bit 3                                   | Bit 2            | Bit 1 | Bit 0   |  |
|-----------------|----------|------|-------------------------------------------------------|-------|-------------------------------------------|-------------------------------------------|-----------------------------------------|------------------|-------|---------|--|
|                 |          | 0    | Faulted                                               | Alarm | Ready                                     | Speed<br>Agree                            | Fault Reset                             | REV<br>Running   | ZSP   | Running |  |
|                 | 0        | 1    | ZSV                                                   | -     | Multi-<br>Function<br>Photo-<br>coupler 2 | Multi-<br>Function<br>Photo-<br>coupler 1 | Multi-<br>Function<br>Digital<br>Output | LOCAL/<br>REMOTE | Uv    | oPE     |  |
|                 | 1        | 2    |                                                       |       |                                           | Motor Spee                                | d (Low Byte)                            |                  |       |         |  |
|                 | 1        | 3    |                                                       |       |                                           | Motor Speed                               | d (High Byte)                           |                  |       |         |  |
|                 | 2        | 4    |                                                       |       | ,                                         | Гогque Actu                               | al (Low Byte)                           | )                |       |         |  |
|                 |          | 5    |                                                       |       |                                           | Forque Actua                              | al (High Byte)                          | )                |       |         |  |
|                 | 3        | 6    |                                                       |       | P                                         | G Count Va                                | lue (Low Byte                           | e)               |       |         |  |
|                 | <i>J</i> | 7    | PG Count Value (High Byte)                            |       |                                           |                                           |                                         |                  |       |         |  |
|                 | 4        | 8    | Frequency Command (Low Byte)                          |       |                                           |                                           |                                         |                  |       |         |  |
| 155             | '        | 9    | Frequency Command (High Byte)                         |       |                                           |                                           |                                         |                  |       |         |  |
|                 | 5        | 10   | Output Frequency (Low Byte)                           |       |                                           |                                           |                                         |                  |       |         |  |
|                 |          | 11   |                                                       |       |                                           |                                           | ncy (High By                            |                  |       |         |  |
|                 | 6        | 12   |                                                       |       |                                           |                                           | nt (Low Byte                            |                  |       |         |  |
|                 | 0        | 13   |                                                       |       | (                                         | Output Curre                              | nt (High Byte                           | )                |       |         |  |
|                 | 7        | 14   | Parameter F7-35 Default: Terminal A2 Input (Low Byte) |       |                                           |                                           |                                         |                  |       |         |  |
|                 | /        | 15   |                                                       |       | Default                                   |                                           | ter F7-35<br>A2 Input (High             | h Byte)          |       |         |  |
|                 | 0        | 16   |                                                       |       | Main                                      | Circuit DC V                              | Voltage (Low                            | Byte)            |       |         |  |
|                 | 8        | 17   |                                                       |       | Main                                      | Circuit DC V                              | oltage (High                            | Byte)            |       |         |  |
|                 | 9        | 18   |                                                       |       | <del></del>                               | Error Code                                | (Low Byte)                              | <del></del>      |       |         |  |
|                 | <i>y</i> | 19   |                                                       |       |                                           | Error Code                                | (High Byte)                             |                  |       |         |  |

| Output Instance | Word  | Byte                | Bit 7                                           | Bit 6                                                    | Bit 5  | Bit 4                     | Bit 3                      | Bit 2     | Bit 1        | Bit 0        |            |                          |                           |            |  |
|-----------------|-------|---------------------|-------------------------------------------------|----------------------------------------------------------|--------|---------------------------|----------------------------|-----------|--------------|--------------|------------|--------------------------|---------------------------|------------|--|
|                 | 10    | 20 <1>              |                                                 |                                                          |        |                           |                            |           |              |              |            |                          |                           |            |  |
|                 | 10    | 21 <1>              | Parameter F7-33 Default: Alarm Code (High Byte) |                                                          |        |                           |                            |           |              |              |            |                          |                           |            |  |
|                 | 11    | 22 <1>              |                                                 |                                                          | Defa   | Paramet<br>ault: Output F | er F7-34<br>Power (Low I   | Byte)     |              |              |            |                          |                           |            |  |
|                 | 11    | 23 <1>              |                                                 |                                                          | Defa   | Paramet<br>ult: Output P  | er F7-34<br>ower (High l   | Byte)     |              |              |            |                          |                           |            |  |
|                 | 12    | 24 <1>              |                                                 | Parameter F7-37<br>Default: Terminal A3 Input (Low Byte) |        |                           |                            |           |              |              |            |                          |                           |            |  |
| 155             | 12    | 25 <1>              |                                                 |                                                          | Defaul | Paramet<br>t: Terminal A  | er F7-37<br>3 Input (Hig   | h Byte)   |              |              |            |                          |                           |            |  |
| 133             | 13    | 26 <b>&lt;1&gt;</b> | Default                                         |                                                          |        | Paramet<br>Ferminal S1 t  | er F7-36<br>to S8 Input (I | Low Byte) |              |              |            |                          |                           |            |  |
|                 |       | 13                  | 13                                              | 13                                                       | 13     | 13                        | 13                         | 27 <1>    |              |              | Default: 7 | Paramet<br>Ferminal S1 t | er F7-36<br>o S8 Input (F | High Byte) |  |
|                 | 1.4   | 28 <1>              |                                                 |                                                          | Те     | erminal A1 In             | put (Low By                | rte)      |              |              |            |                          |                           |            |  |
|                 | 14    | 14                  | 14                                              | 14                                                       | 29 <1> |                           |                            | Те        | rminal A1 In | put (High By | rte)       |                          |                           |            |  |
|                 | 15    | 30 <1>              |                                                 |                                                          | Defaul | Paramet<br>lt: PG Counte  | er F7-38<br>er (Ch2) (Lov  | w Byte)   |              |              |            |                          |                           |            |  |
|                 |       | 31 <1>              |                                                 |                                                          | Defaul | Paramet<br>t: PG Counte   | er F7-38<br>r (Ch2) (Hig   | h Byte)   |              |              |            |                          |                           |            |  |
|                 | 16-19 | 32-39               |                                                 |                                                          |        | Rese                      | erved                      |           |              |              |            |                          |                           |            |  |

#### <1> Selectable with F7-33 to F7-42.

| Name         | Description                                                                                                    |
|--------------|----------------------------------------------------------------------------------------------------|
| Running      | Running 0: Stop 1: Forward or Reverse Running                                                                      |
| Zero Speed   | Zero Speed 0: Running 1: Stop or DC Injection Braking                                                              |
| REV Running  | Reverse Running 0: Not Reverse Running 1: Reverse Running                                                          |
| Fault Reset  | Fault Reset command from Network 0: Fault Reset command is not from network 1: Fault Reset command is from network |
| Speed Agree  | Speed Agree 0: No Speed Agree 1: Speed Actual at speed reference                                                   |
| Ready        | Drive Ready 0: Not Ready 1: Ready                                                                                  |
| Alarm        | Drive Alarm 0: No Drive Alarm 1: Alarm                                                                             |
| Faulted      | Drive Fault 0: No Drive Fault 1: Fault                                                                             |
| oPE          | oPE Fault<br>0: No oPE Fault<br>1: oPE                                                                             |
| Uv           | Undervoltage 0: No Undervoltage 1: Undervoltage                                                                    |
| LOCAL/REMOTE | Status of Run command from Network 0: Run command is not from network 1: Run command is from network               |

#### 10 Input Assemblies (Drive Produces)

| Name                             | Description                                                                                                    |  |
|----------------------------------|----------------------------------------------------------------------------------------------------|--|
| Multi-Function Digital<br>Output | Terminal M1/M2 0: M1/M2 OFF 1: M1/M2 ON This function is enabled only when H2-01 is set to F.                      |  |
| Multi-Function<br>Photocoupler 1 | Terminal P1 0: Terminal P1 OFF 1: Terminal P1 ON                                                                   |  |
| Multi-Function<br>Photocoupler 2 | Terminal P2 0: Terminal P2 OFF 1: Terminal P2 ON                                                                   |  |
| ZSV                              | Zero Servo Completed 0: – 1: Completed                                                                             |  |
| Motor Speed                      | Monitor parameter U1-05                                                                                            |  |
| Torque Actual                    | Output Torque Shows the Torque Reference. Value displays in 0.1% units.                                            |  |
| PG Count Value                   | Contained MEMOBUS/Modbus Address                                                                                   |  |
| Frequency Command                | Monitor parameter U1-01                                                                                            |  |
| Output Frequency                 | Actual Drive Speed Monitors drive output frequency. Unit depends on o1-03. Unit is not affected by Speed Scale SS. |  |
| Output Current                   | Actual Output Current Monitors drive output current. Unit is 0.01 A Unit is not affected by Current Scale CS.      |  |
| Drive Terminal A1 Input          | MEMOBUS/Modbus (0x46)<br>Monitor parameter U1-13                                                                   |  |
| Main DC Voltage                  | Main Circuit DC Voltage<br>Monitor parameter U1-07                                                                 |  |
| Error Code                       | U2-01 converted using fault code table                                                                             |  |
| F7-33 Alarm Code                 | Programmable: MEMOBUS/Modbus (0x7F)                                                                                |  |
| F7-35 Terminal A2 Input          | Programmable: MEMOBUS/Modbus (0x4F) Monitor parameter U1-14                                                        |  |
| F7-36 Drive Terminal<br>S1 to S8 | Programmable: MEMOBUS/Modbus (0x49)<br>Monitor parameter U1-10                                                     |  |
| F7-37 Terminal A3 Input          | Programmable: MEMOBUS/Modbus (0x50)                                                                                |  |
| F7-38 PG Count Value (CH 2)      | Programmable: MEMOBUS/Modbus (0xF1) Serial interface Control Response                                              |  |

# ♦ High Speed/Torque Status Input (Vendor Specific Yaskawa Electric (YE) Assy) - 166 (0xA6)

If an error occurs while trying to read from the dynamic parameters, the appropriate error bit in Assembly 166 will be set. If more information about the nature of the error is needed, the extended error status can be read explicitly through Class 4, Instance 0xA6, Attribute 0x64. This will return 20 Bytes with each dynamic parameter in Assembly 166 having a Byte dedicated to its extended error status.

| Output Instance | Word | Byte      | Bit 7                               | Bit 6                         | Bit 5                                     | Bit 4                                     | Bit 3                                   | Bit 2            | Bit 1 | Bit 0   |  |  |
|-----------------|------|-----------|-------------------------------------|-------------------------------|-------------------------------------------|-------------------------------------------|-----------------------------------------|------------------|-------|---------|--|--|
|                 |      | 0         | Faulted                             | Alarm                         | Ready                                     | Speed<br>Agree                            | Fault Reset                             | REV<br>Running   | ZSP   | Running |  |  |
|                 | 0    | 1         | ZSV                                 | _                             | Multi-<br>Function<br>Photo-<br>coupler 2 | Multi-<br>Function<br>Photo-<br>coupler 1 | Multi-<br>Function<br>Digital<br>Output | LOCAL/<br>REMOTE | Uv    | oPE     |  |  |
|                 | 1    | 2         |                                     |                               |                                           | Motor Speed                               | d (Low Byte)                            |                  |       |         |  |  |
|                 | 1    | 3         |                                     |                               |                                           | Motor Speed                               | d (High Byte)                           |                  |       |         |  |  |
|                 | 2    | 4         |                                     |                               | r                                         | Forque Actu                               | al (Low Byte)                           | )                |       |         |  |  |
|                 |      | 5         |                                     |                               | -                                         | Torque Actua                              | al (High Byte                           | )                |       |         |  |  |
|                 | 3    | 6         |                                     |                               |                                           |                                           | ue (Low Byte                            |                  |       |         |  |  |
|                 |      | 7         |                                     |                               |                                           |                                           | ue (High Byt                            |                  |       |         |  |  |
|                 | 4    | 8 Frequen |                                     |                               |                                           |                                           | uency Command (Low Byte)                |                  |       |         |  |  |
|                 |      | 9         |                                     | Frequency Command (High Byte) |                                           |                                           |                                         |                  |       |         |  |  |
| 166             | 5    | 10        | Output Frequency (Low Byte)         |                               |                                           |                                           |                                         |                  |       |         |  |  |
| 100             |      | 11        |                                     |                               |                                           |                                           | ncy (High By                            |                  |       |         |  |  |
|                 | 6    | 12        | Output Current (Low Byte)           |                               |                                           |                                           |                                         | <u>'</u>         |       |         |  |  |
|                 |      | 13        |                                     |                               | (                                         |                                           | nt (High Byte                           | e)               |       |         |  |  |
|                 | 7    | 14        |                                     |                               | Defaul                                    |                                           | ter F7-35<br>A2 Input (Lov              | v Byte)          |       |         |  |  |
|                 | ,    | 15        |                                     |                               | Default                                   |                                           | ter F7-35<br>A2 Input (Hig              | h Byte)          |       |         |  |  |
|                 | 8    | 16        |                                     |                               | Main                                      | Circuit DC V                              | Voltage (Low                            | Byte)            |       |         |  |  |
|                 | 0    | 17        | Main Circuit DC Voltage (High Byte) |                               |                                           |                                           |                                         |                  |       |         |  |  |
|                 | 9    | 18        |                                     |                               |                                           | Error Code                                | (Low Byte)                              |                  |       |         |  |  |
|                 | 1    |           |                                     | Error Code (High Byte)        |                                           |                                           |                                         |                  |       |         |  |  |
|                 | 10   | 20 <1>    |                                     |                               | Def                                       |                                           | ter F7-33<br>Code (Low B                | yte)             |       |         |  |  |
|                 | 10   | 21 <1>    |                                     |                               | Def                                       |                                           | ter F7-33<br>Code (High B               | yte)             |       |         |  |  |

| Output Instance | Word | Byte                | Bit 7                                                      | Bit 6                                             | Bit 5                       | Bit 4                       | Bit 3                       | Bit 2                       | Bit 1                       | Bit 0                       |
|-----------------|------|---------------------|------------------------------------------------------------|---------------------------------------------------|-----------------------------|-----------------------------|-----------------------------|-----------------------------|-----------------------------|-----------------------------|
|                 | 11   | 22 <1>              |                                                            |                                                   | Defa                        | Paramet<br>ult: Output F    | er F7-34<br>Power (Low F    | Byte)                       |                             |                             |
|                 | 11   | 23 <1>              |                                                            | Parameter F7-34 Default: Output Power (High Byte) |                             |                             |                             |                             |                             |                             |
|                 | 12   | 24 <1>              | Parameter F7-35<br>Default: Terminal A2 Input (Low Byte)   |                                                   |                             |                             |                             |                             |                             |                             |
|                 | 12   | 25 <1>              |                                                            |                                                   | Default                     |                             | er F7-35<br>A2 Input (Hig   | h Byte)                     |                             |                             |
|                 | 12   | 26 <b>&lt;1&gt;</b> |                                                            |                                                   | Default: T                  |                             | er F7-36<br>to S8 Input (I  | Low Byte)                   |                             |                             |
|                 | 13   | 27 <1>              |                                                            |                                                   | Default: T                  | Paramet<br>erminal S1 t     | er F7-36<br>o S8 Input (F   | High Byte)                  |                             |                             |
|                 | 14   | 28 <1>              |                                                            |                                                   | Default                     | Paramet<br>:: Terminal A    | er F7-37<br>A3 Input (Lov   | w Byte)                     |                             |                             |
|                 | 14   | 29 <1>              |                                                            |                                                   | Default                     |                             | er F7-37<br>3 Input (Hig    | h Byte)                     |                             |                             |
|                 | 15   | 30 <1>              |                                                            |                                                   | Defaul                      |                             | er F7-38<br>er (Ch2) (Lov   | v Byte)                     |                             |                             |
|                 | 15   | 31 <1>              |                                                            |                                                   | Default                     |                             | er F7-38<br>er (Ch2) (High  | h Byte)                     |                             |                             |
|                 |      | 32 <1>              | Parameter F7-39 Default: NetRef and NetCtrl (Low Byte)     |                                                   |                             |                             |                             |                             |                             |                             |
|                 | 16   |                     | _                                                          | _                                                 | _                           | _                           | _                           | _                           | NetCtrl                     | NetRef                      |
| 166             |      | 33 <1>              | Parameter F7-39 Default: NetRef and NetCtrl                |                                                   |                             |                             |                             |                             |                             |                             |
|                 | 17   | 34 < <i>1</i> >     | Parameter F7-40 Default: Drive Software Version (Low Byte) |                                                   |                             |                             |                             |                             |                             |                             |
|                 | 17   | 35 <1>              |                                                            |                                                   | Default: I                  |                             | er F7-40<br>re Version (F   | ligh Byte)                  |                             |                             |
|                 | 18   | 36 <1>              |                                                            |                                                   |                             |                             | er F7-41<br>Not Used        |                             |                             |                             |
|                 | 10   | 37 <1>              |                                                            |                                                   |                             |                             | er F7-33<br>Not Used        |                             |                             |                             |
|                 | 19   | 38 <1>              |                                                            |                                                   |                             |                             | er F7-33<br>Not Used        |                             |                             |                             |
|                 | 1)   | 39 <1>              |                                                            |                                                   |                             |                             | er F7-42<br>Not Used        |                             |                             |                             |
|                 | 20   | 40                  | _                                                          | ı                                                 | _                           | ı                           | _                           | _                           | Assy. 116<br>F7-32<br>Error | Assy. 116<br>F7-31<br>Error |
|                 | 20   | 41                  | Assy. 116<br>F7-30<br>Error                                | Assy. 116<br>F7-29<br>Error                       | Assy. 116<br>F7-28<br>Error | Assy. 116<br>F7-27<br>Error | Assy. 116<br>F7-26<br>Error | Assy. 116<br>F7-25<br>Error | Assy. 116<br>F7-24<br>Error | Assy. 116<br>F7-23<br>Error |
|                 | 21   | 42                  | _                                                          | _                                                 | _                           | _                           | _                           | _                           | Assy. 166<br>F7-42<br>Error | Assy. 166<br>F7-41<br>Error |
|                 |      | 43                  | Assy. 166<br>F7-40<br>Error                                | Assy. 166<br>F7-39<br>Error                       | Assy. 166<br>F7-38<br>Error | Assy. 166<br>F7-37<br>Error | Assy. 166<br>F7-36<br>Error | Assy. 166<br>F7-35<br>Error | Assy. 166<br>F7-34<br>Error | Assy. 166<br>F7-33<br>Error |

<1> Selectable with F7-33 to F7-42.

| Name        | Description                                               |
|-------------|-----------------------------------------------------------|
| Running     | Running 0: Stop 1: Forward or Reverse Running             |
|             | Zero Speed 0: Running 1: Stop or DC Injection Braking     |
| REV Running | Reverse Running 0: Not Reverse Running 1: Reverse Running |

| Name                             | Description                                                                                                    |
|----------------------------------|----------------------------------------------------------------------------------------------------|
| Fault Reset                      | Fault Reset command from Network 0: Fault Reset command is not from network 1: Fault Reset command is from network |
| Speed Agree                      | Speed Agree 0: No Speed Agree 1: Speed Actual at speed reference                                                   |
| Ready                            | Drive Ready 0: Not Ready 1: Ready                                                                                  |
| Alarm                            | Drive Alarm 0: No Drive Alarm 1: Alarm                                                                             |
| Faulted                          | Drive Fault 0: No Drive Fault 1: Fault                                                                             |
| oPE                              | oPE Fault 0: No oPE Fault 1: oPE                                                                                   |
| Uv                               | Undervoltage 0: No Undervoltage 1: Undervoltage                                                                    |
| LOCAL/REMOTE                     | Status of Run command from Network 0: Run command is not from network 1: Run command is from network               |
| Multi-Function Digital<br>Output | Terminal M1/M2 0: M1/M2 OFF 1: M1/M2 ON This function is enabled only when H2-01 is set to F.                      |
| Multi-Function<br>Photocoupler 1 | Terminal P1<br>0: Terminal P1 OFF<br>1: Terminal P1 ON                                                             |
| Multi-Function<br>Photocoupler 2 | Terminal P2 0: Terminal P2 OFF 1: Terminal P2 ON                                                                   |
| ZSV                              | Zero Servo Completed 0: – 1: Completed                                                                             |
| Motor Speed                      | Monitor parameter U1-05                                                                                            |
| Torque Actual                    | Output Torque Shows the Torque Reference. Value displays in 0.1% units.                                            |
| PG Count Value                   | Contained MEMOBUS/Modbus Address                                                                                   |
| Frequency Command                | Monitor parameter U1-01                                                                                            |
| Output Frequency                 | Actual Drive Speed Monitors drive output frequency. Unit depends on o1-03. Unit is not affected by Speed Scale SS. |
| Output Current                   | Actual Output Current Monitors drive output current. Unit is 0.01 A Unit is not affected by Current Scale CS.      |
| Drive Terminal A1 Input          | MEMOBUS/Modbus (0x46)<br>Monitor parameter U1-13                                                                   |
| Main DC Voltage                  | Main Circuit DC Voltage<br>Monitor parameter U1-07                                                                 |
| Error Code                       | U2-01 converted using fault code table                                                                             |
| F7-33 Alarm Code                 | Programmable: MEMOBUS/Modbus (0x7F)                                                                                |
| F7-35 Terminal A2 Input          | Programmable: MEMOBUS/Modbus (0x4F) Monitor parameter U1-14                                                        |
| F7-36 Drive Terminal<br>S1 to S8 | Programmable: MEMOBUS/Modbus (0x49)<br>Monitor parameter U1-10                                                     |
| F7-37 Terminal A3 Input          | Programmable: MEMOBUS/Modbus (0x50)                                                                                |

#### 10 Input Assemblies (Drive Produces)

| Name                            | Description                                                                                                    |
|---------------------------------|----------------------------------------------------------------------------------------------------|
| F7-38 PG Count Value<br>(CH 2)  | Programmable: MEMOBUS/Modbus (0xF1) Serial interface Control Response                                                    |
| F7-39 NetRef (Status)           | Status of reference command from Network  0: Reference command is not from network  1: Reference command is from network |
| F7-40 Drive Software<br>Version | Programmable: MEMOBUS/Modbus (0x4D) Monitor parameter U1-25                                                              |

Possible extended error codes are listed in *Table 13* and *Table 14*. If an error occurs, extended error code 0x02 (Register number failure) is usually set.

Table 13 Extended Error Codes for Assembly 116/166

| Error Code | Description               |
|------------|---------------------------|
| 0x00       | No error                  |
| 0x01       | Sub function code failure |
| 0x02       | Register number failure   |
| 0x21       | Limit check error failure |
| 0x22       | Write failure             |
| 0x23       | Write failure at Uv       |
| 0x24       | Write failure at busy     |

Table 14 Extended Error Codes in Class 0x04 Instance 0xA6 Attribute 0x64

| Dynamic Parameter | Byte Containing Extended Error Code |
|-------------------|-------------------------------------|
| F7-23             | Byte 0                              |
| F7-24             | Byte 1                              |
| F7-25             | Byte 2                              |
| F7-26             | Byte 3                              |
| F7-27             | Byte 4                              |
| F7-28             | Byte 5                              |
| F7-29             | Byte 6                              |
| F7-30             | Byte 7                              |
| F7-31             | Byte 8                              |
| F7-32             | Byte 9                              |
| F7-33             | Byte 10                             |
| F7-34             | Byte 11                             |
| F7-35             | Byte 12                             |
| F7-36             | Byte 13                             |
| F7-37             | Byte 14                             |
| F7-38             | Byte 15                             |
| F7-39             | Byte 16                             |
| F7-40             | Byte 17                             |
| F7-41             | Byte 18                             |
| F7-42             | Byte 19                             |

## 11 General Class Objects

#### ◆ Identity Object 1 (Class 0x01)

#### Services Supported

| Service Code No. (Hex) | Service Name         |
|------------------------|----------------------|
| 01                     | Get Attribute All    |
| 05                     | Reset                |
| 0E                     | Get Attribute Single |

#### ■ Attributes Supported

| Instance ID | Attribute | Name                        | Description                                                              | Get | Set | Size                 | Range | Default                          |
|-------------|-----------|-----------------------------|--------------------------------------------------------------------------|-----|-----|----------------------|-------|----------------------------------|
| 0           | 1         | Object Software<br>Revision | Identity Object software revision                                        | О   | _   | Word                 | ı     | 1                                |
| 1           | 1         | Vendor ID                   | Manufacturer code.<br>44 (2C H): Yaskawa Electric                        | О   | _   | Word                 | ı     | 44 (Yaskawa)                     |
| 1           | 2         | Device Type                 | Device profile. The profile for this product is an AC drive. 2: AC drive | 0   | -   | Word                 | -     | 2 (AC drives)                    |
| 1           | 3         | Product Code                | Product codes determined by the manufacturer.                            | О   | _   | Word                 | -     | <1>                              |
| 1           | 4         | Revision                    | Software revision for the option.                                        | О   | _   | Word                 | _     | Depends on software              |
| 1           | 5         | Status                      | Shows the communication status for the drive.                            | О   | _   | Word                 | _     | 0                                |
| 1           | 6         | Serial Number               | Option serial number                                                     | О   | _   | Long                 | -     | Each unit is unique              |
| 1           | 7         | Product Name                | Product name                                                             | О   | _   | String<br>(14 Bytes) | -     | Product-dependent (i.e., CIMR-X) |
| 1           | 8         | State                       | Operation status of the drive. 3: Drive ready 4: Fault                   | О   | _   | Byte                 | _     | 3<br>State of the drive          |

<sup>&</sup>lt;1> Product code is 2 Bytes. The first Byte is the drive type and the second Byte is the model number of the drive.

#### ◆ Assembly Object 4 (Class 0x04)

#### ■ Services Supported

| Service Code No. (Hex) | Service Name         |  |  |  |
|------------------------|----------------------|--|--|--|
| 0E                     | Get Attribute Single |  |  |  |
| 10                     | Set Attribute Single |  |  |  |

#### ■ Attributes Supported

| Instance<br>ID | Attribute | Name                        | Description                                                           | Get | Set | Size          | Range | Default           |
|----------------|-----------|-----------------------------|-----------------------------------------------------------------------|-----|-----|---------------|-------|-------------------|
| 0              | 1         | Object Software<br>Revision | Show the EtherNet Object software revision.                           | О   | _   | Word          | -     | 2                 |
| 20             | 3         | Data                        | Same function as the Basic Speed<br>Control<br>(Output Assembly)      | О   | О   | Array 4 Bytes | ı     | 00 00 00 00       |
| 21             | 3         | Data                        | Same function as the Extended Speed<br>Control<br>(Output Assembly)   | О   | О   | Array 4 Bytes | ı     | 00 00 00 00       |
| 22             | 3         | Data                        | Same function as the Speed and Torque<br>Control<br>(Output Assembly) | О   | О   | Array 6 Bytes | ı     | 00 00 00 00 00 00 |

#### 11 General Class Objects

| Instance<br>ID | Attribute | Name | Description                                                                    | Get | Set | Size              | Range | Default                                     |
|----------------|-----------|------|--------------------------------------------------------------------------------|-----|-----|-------------------|-------|---------------------------------------------|
| 23             | 3         | Data | Same function as the Extended Speed<br>and Torque Control<br>(Output Assembly) | О   | О   | Array 6 Bytes     | -     | 00 00 00 00 00 00                           |
| 70             | 3         | Data | Same function as the Basic Speed<br>Control<br>(Input Assembly)                | О   | _   | Array 4 Bytes     | -     | 00 00 00 00                                 |
| 71             | 3         | Data | Same function as the Extended Speed<br>Control<br>(Input Assembly)             | О   | _   | Array 4 Bytes     | -     | 00 00 00 00                                 |
| 72             | 3         | Data | Same function as the Extended Speed<br>and Torque Control<br>(Input Assembly)  | О   | _   | Array 6 Bytes     | -     | 00 00 00 00 00 00                           |
| 73             | 3         | Data | Same function as the Speed Control (Input Assembly)                            | О   | _   | Array 6 Bytes     | _     | 00 00 00 00 00 00                           |
| 100            | 3         | Data | Same function as the MEMOBUS/<br>Modbus Message Command (Output<br>Assembly)   | О   | О   | Array 5 Bytes     | -     | 00 00 00 00 00                              |
| 101            | 3         | Data | Same function as the Standard Control (Output Assembly)                        | О   | О   | Array 8 Bytes     | -     | 00 00 00 00 00 00 00 00                     |
| 115            | 3         | Data | Same function as the Extended Speed/<br>Torque Control (Output Assembly)       | О   | О   | Array 40<br>Bytes | _     | 00 00 00 00 00 00 00 00<br>00 00 00 00 00 0 |
| 116            | 3         | Data | Same function as the High Speed/<br>Torque Control (Output Assembly)           | О   | 0   | Array 44<br>Bytes | _     | 00 00 00 00 00 00 00 00<br>00 00 00 00 00 0 |
| 150            | 3         | Data | Same function as the MEMOBUS/<br>Modbus Message Command (Input<br>Assembly)    | О   | -   | Array 5 Bytes     | -     | 00 00 00 00 00                              |
| 151            | 3         | Data | Same function as the Standard Status (Input Assembly)                          | О   | _   | Array 8 Bytes     | -     | 00 00 00 00 00 00 00 00                     |
| 155            | 3         | Data | Same function as the Extended Speed/<br>Torque Status (Input Assembly)         | О   | _   | Array 40<br>Bytes | -     | 00 00 00 00 00 00 00 00<br>00 00 00 00 00 0 |
| 166            | 3         | Data | Same function as the High Speed/<br>Torque Status (Input Assembly)             | 0   | _   | Array 44<br>Bytes | _     | 00 00 00 00 00 00 00 00<br>00 00 00 00 00 0 |

#### ◆ Motor Data Object 40 (Class 0x28)

#### ■ Services Supported

| Service Code No. (Hex) | Service Name         |
|------------------------|----------------------|
| 0E                     | Get Attribute Single |
| 10                     | Set Attribute Single |

#### Attributes Supported

| Instance<br>ID | Attribute | Name                        | Description                                                                                                    | Get | Set | Size | Range | Default                                          |
|----------------|-----------|-----------------------------|----------------------------------------------------------------------------------------------------|-----|-----|------|-------|--------------------------------------------------|
| 0              | 1         | Object Software<br>Revision | Motor Data Object software revision.                                                                                                    | О   | _   | Word | -     | 1                                                |
| 1              | 3         | Motor Type                  | Differs depending on selected motor control mode. When set to OLV/PM (A1-02 = 5), value becomes 3 (PM motor). When set to V/f (A1-02 = 0) or OLV (A1-02 = 2), value becomes 7 (squirrel cage motor). | 0   | _   | Byte | -     | Depends on A1-02,<br>Control Method<br>Selection |
| 1              | 6         | Rated Current [0.1 A]       | Motor rated current. Displayed in 0.1 A units. Changes according to the current scale (CS).                                                                                                    | О   | О   | Byte | _     | Depends on capacity                              |
| 1              | 7         | Rated Voltage [1V]          | Motor rated voltage. Displayed in 1 V units. Changes according to the voltage scale (VS).                                                                                                    | О   | О   | Byte | -     | Depends on capacity                              |

#### ◆ Control Supervisor Object 41 (Class 0x29)

#### ■ Services Supported

| Service Code No. (Hex) | Service Name         |
|------------------------|----------------------|
| 0E                     | Get Attribute Single |
| 10                     | Set Attribute Single |
| 05                     | Reset                |

#### **■** Attributes Supported

| Instance<br>ID | Attribute | Name                           | Description                                                                                                    | Get | Set | Size | Range | Default |
|----------------|-----------|--------------------------------|----------------------------------------------------------------------------------------------------|-----|-----|------|-------|---------|
| 0              | 1         | Object Software<br>Revision    | Revision number of the Control<br>Supervisor Object.                                                                         | 0   | _   | Word | -     | 1       |
| 1              | 3         | Run 1 (Forward<br>Run Command) | Forward Running 0: Stop 1: Forward Running                                                                                   | О   | О   | Byte | 0, 1  | 0       |
| 1              | 4         | Run 2 (Reverse<br>Run Command) | Reverse Running 0: Stop 1: Reverse Running                                                                                   | О   | О   | Byte | 0, 1  | 0       |
| 1              | 5         | NetCtrl<br>(Command)           | Run command from Network 0: Depends on b1-02 1: Enables the run command from network                                         | О   | О   | Byte | 0, 1  | 0       |
| 1              | 6         | State                          | Drive Status 2: Not Ready 3: Ready (Stopped) 4: Enabled (Run command present) 5: Deceleration to Stop 6: Fault Stop 7: Fault | 0   |     | Byte | -     | 3       |
| 1              | 7         | Running 1<br>(FWD)             | Forward Running 0: Stop 1: Forward Running                                                                                   | О   | -   | Byte | ı     | 0       |
| 1              | 8         | Running 1<br>(REV)             | Reverse Running 0: Stop 1: Reverse Running                                                                                   | О   | _   | Byte | ı     | 0       |
| 1              | 9         | Ready                          | Drive Ready<br>0: Not Ready<br>1: Ready                                                                                      | О   | _   | Byte | _     | 1       |
| 1              | 10        | Faulted                        | Drive Fault<br>0: No Drive Fault<br>1: Fault                                                                                 | О   | _   | Byte | _     | 0       |

#### 11 General Class Objects

| Instance<br>ID | Attribute | Name                         | Description                                                                                                    | Get | Set | Size | Range | Default |
|----------------|-----------|------------------------------|----------------------------------------------------------------------------------------------------|-----|-----|------|-------|---------|
| 1              | 11        | Warning                      | Warning 0: No Warning 1: Warning                                                                               | О   | _   | Byte | _     | 0       |
| 1              | 12        | Fault Reset                  | Fault Reset 0: No Fault Reset 1: Fault Reset                                                                   | О   | О   | Byte | 0, 1  | 0       |
| 1              | 13        | Fault Code                   | Current Fault Refer to Option Fault Code Conversion Table on page 50 for details.                              | О   | ı   | Word | ı     | 0000    |
| 1              | 15        | Control from<br>Net (Status) | Run Command from the option 0: The Run command is not from the option 1: Enables the Run command from option   | О   | _   | Byte | -     | 0       |
| 1              | 16        | NetFaultMode                 | Normal 2 (Vendor Specific)                                                                                     | О   | _   | Byte | -     | 2       |
| 1              | 17        | Force Fault                  | External Fault 0: No External Fault 1: External Fault (EF0) Triggered by the rising edge of the signal.        | О   | О   | Byte | 0, 1  | 0       |
| 1              | 18        | Force Status                 | External Fault status 0: No External Fault 1: External Fault (EF0) Triggered by the rising edge of the signal. | О   | _   | Byte | -     | 0       |

#### **■** Option Fault Code Conversion Table

| Drive Fault Code (Hex)<br>(MEMOBUS/Modbus 0080 Hex) | Option Fault Code (Hex) | Description             |
|-----------------------------------------------------|-------------------------|-------------------------|
| 0                                                   | 0                       | None                    |
| 2                                                   | 3220                    | DC Bus Undervolt (Uv1)  |
| 3                                                   | 5110                    | CTL PS Undervolt (Uv2)  |
| 4                                                   | 3222                    | MC Answerback (Uv3)     |
| 6                                                   | 2120                    | Ground Fault (GF)       |
| 7                                                   | 2300                    | Over Current (oC)       |
| 8                                                   | 3210                    | DC Bus Overvolt (ov)    |
| 9                                                   | 4200                    | Heatsink Overtemp (oH)  |
| 10                                                  | 4210                    | Heatsink Max Temp (oH1) |
| 11                                                  | 2220                    | Motor Overload (oL1)    |
| 12                                                  | 2200                    | Drive Overload (oL2)    |
| 13                                                  | 2221                    | Overtorque Det 1 (oL3)  |
| 14                                                  | 2222                    | Overtorque Det 2 (oL4)  |
| 15                                                  | 7110                    | DynBrk Transistor (rr)  |
| 16                                                  | 7112                    | DynBrk Resistor (rH)    |
| 17                                                  | 9000                    | External Fault 3 (EF3)  |
| 18                                                  | 9000                    | External Fault 4 (EF4)  |
| 19                                                  | 9000                    | External Fault 5 (EF5)  |
| 20                                                  | 9000                    | External Fault 6 (EF6)  |
| 21                                                  | 9000                    | External Fault 7 (EF7)  |
| 22                                                  | 9000                    | External Fault 8 (EF8)  |
| 24                                                  | 7310                    | Overspeed Det (oS)      |
| 25                                                  | 7310                    | Speed Deviation (dEv)   |
| 26                                                  | 7301                    | PG Open (PGo)           |
| 27                                                  | 3130                    | Input Phase Loss (PF)   |
| 28                                                  | 3130                    | Output Phase Loss (LF)  |

| Drive Fault Code (Hex)<br>(MEMOBUS/Modbus 0080 Hex) | Option Fault Code (Hex) | Description                              |
|-----------------------------------------------------|-------------------------|------------------------------------------|
| 29                                                  | 5210                    | Motor Overheat 1 (PTC Input) (oH3)       |
| 30                                                  | 5300                    | Operator Disconnected (oPr)              |
| 31                                                  | 6320                    | EEPROM R/W Error (Err)                   |
| 32                                                  | 3210                    | Motor OverHeat 2 (PTC Input) (oH4)       |
| 33                                                  | 7500                    | MEMBOUS/Modbus Com Fault (CE)            |
| 34                                                  | 7500                    | EtherNet/IP Communication Error (bUS)    |
| 37                                                  | 8321                    | Out of Control (CF)                      |
| 39                                                  | 9000                    | External Fault 0 (EF0)                   |
| 40                                                  | 8000                    | PID Feedback Loss (FbL)                  |
| 41                                                  | 8000                    | Undertorque Detection 1 (UL3)            |
| 42                                                  | 8000                    | Undertorque Detection 2 (UL4)            |
| 43                                                  | 8000                    | High Slip Braking oL (oL7)               |
| 50                                                  | 8000                    | Z Pulse Fault Detection (dv1)            |
| 51                                                  | 8000                    | Z Pulse Noise Fault Detection (dv2)      |
| 52                                                  | 8000                    | Inversion Detection (dv3)                |
| 53                                                  | 8000                    | Inversion Prevention Detection (dv4)     |
| 54                                                  | 8000                    | Current Imbalance (LF2)                  |
| 55                                                  | 8000                    | Pull-Out Detection (STo)                 |
| 56                                                  | 7000                    | PG Hardware Fault (PGoH)                 |
| 59                                                  | 1000                    | Too Many Speed Search Restarts (SEr)     |
| 65                                                  | 8000                    | Excessive PID Feedback (FbH)             |
| 66                                                  | 9000                    | External Fault (input terminal S1) (EF1) |
| 67                                                  | 9000                    | External Fault (input terminal S2) (EF2) |
| 38                                                  | 8000                    | Mechanical Weakening Detection 1 (oL5)   |
| 39                                                  | 8000                    | Mechanical Weakening Detection 2 (UL5)   |
| 70                                                  | 5000                    | Current Offset Fault (CoF)               |
| 73                                                  | 8000                    | DriveWorksEZ Fault (dwFL)                |
| 77                                                  | 5000                    | Output Voltage Detection Fault (voF)     |
| 78                                                  | 7000                    | Braking Resistor Fault (rF)              |
| 79                                                  | 7000                    | Braking Transistor Overload Fault (boL)  |
| -                                                   | 1000                    | Other faults                             |

#### ◆ AC/DC Drive Object 42 (Class 0x2A)

#### Services Supported

| Service Code No. (Hex) | Service Name         |
|------------------------|----------------------|
| 0E                     | Get Attribute Single |
| 10                     | Set Attribute Single |

#### ■ Attributes Supported

| Instance<br>ID | Attribute | Name                        | Description                                                                                                    | Get | Set | Size | Range | Default |
|----------------|-----------|-----------------------------|----------------------------------------------------------------------------------------------------|-----|-----|------|-------|---------|
| 0              | 1         | Object Software<br>Revision | Revision number of AC/DC drive object                                                                                            | О   | ı   | Word | -     | 1       |
| 1              | 3         | AtReference                 | Speed Agree<br>0: –<br>1: Speed Agree                                                                                            | О   | -   | Byte | -     | 0       |
| 1              | 4         | NetRef<br>(Command)         | Status of reference command from<br>EtherNet/ IP<br>0: Reference command not from option<br>1: Reference command from the option | О   | -   | Byte | -     | 0       |

#### 11 General Class Objects

| Instance<br>ID | Attribute | Name                                        | Description                                                                                                    | Get | Set | Size | Range     | Default          |
|----------------|-----------|---------------------------------------------|----------------------------------------------------------------------------------------------------|-----|-----|------|-----------|------------------|
| 1              | 6         | Drive Mode                                  | Drive control mode. 0: OLV, OLV for PM (Read only), Advanced OLV for PM (Read only) 1: V/f 2: V/f with PG 3: CLV, CLV for PM (Read only)                                                                                                    | 0   | 0   | Byte | 0 to 3    | 0                |
| 1              | 7         | Speed Actual                                | Actual drive speed.<br>Unit is not affected by Speed Scale<br>(SS).                                                                                                    | 0   | _   | Word | _         | 3                |
| 1              | 8         | Speed Reference                             | Frequency Reference. Monitors the drive frequency reference. Unit is not affected by Speed Scale (SS).                                                                                                    | O   | О   | Word | -         | 0                |
| 1              | 9         | Current Actual                              | Actual Output Current. Display is in the following units: 2A0004 to 2A0040, 4A0002 to 4A0023, 5A0007 to 5A0017: 0.01 A units. 2A0056 to 2A0415, 4A0031 to 4A0675, 5A0022 to 5A0242: 0.1 A units. 4A0930 and 4A1200: 1 A units. Unit is not affected by Current Scale (CS).                                     | О   | _   | Word | _         | 0                |
| 1              | 11        | Torque Actual                               | Drive Output Torque Unit is affected<br>by Torque Scale (TS)                                                                                                    | О   | _   | Word | _         | 0                |
| 1              | 12        | Torque<br>Reference/<br>Torque Limit        | Torque Reference/Torque Limit Sets the Torque Reference/Torque Limit. The units are determined by the Torque Scale. Sets the Torque Reference when using Torque Control (d5-01 = 1). Sets the Torque Limit when using Speed Control (d5-01 = 0) The Torque Reference/Torque Limit are disabled when F6-06 = 0. | O   | О   | Word | -         | 0                |
| 1              | 15        | Power Actual (W)                            | Drive Output Power Unit is affected by Power Scale (PS).                                                                                                    | О   | -   | Word | -         | 0                |
| 1              | 16        | Input Voltage (V)                           | Drive Input Voltage<br>Unit is affected by Voltage Scale (VS).                                                                                                    | О   | -   | Word | -         | Dep. on capacity |
| 1              | 17        | Output Voltage<br>(V)                       | Drive Output Voltage<br>Unit is affected by Voltage Scale (VS).                                                                                                    | О   | -   | Word | -         | 0                |
| 1              | 18        | Accel Time (ms)                             | Acceleration Time 1 (C1-01)<br>Units set in parameter C1-10.<br>Unit is affected by Time Scale (TS).                                                                                                    | О   | О   | Word | _         | 2710Н            |
| 1              | 19        | Decel Time (ms)                             | Acceleration Time 1 (C1-02)<br>Units set in parameter C1-10.<br>Unit is affected by Time Scale (TS).                                                                                                    | 0   | О   | Word | _         | 2710Н            |
| 1              | 20        | Low Speed<br>Limit Percent of<br>Max Speed  | Frequency Reference Lower Limit (d2-02)                                                                                                    | О   | О   | Word | 0 to 1100 | 0                |
| 1              | 21        | High Speed<br>Limit Percent of<br>Max Speed | Frequency Reference Upper Limit (d2-01)                                                                                                    | О   | О   | Word | 0 to 1100 | 3E8H             |
| 1              | 22        | Speed Scale<br>(-15 to 15)                  | Setting for F7-17, scale of units for speed related data.                                                                                                    | О   | О   | Byte | -15 to 15 | 0                |
| 1              | 23        | Current Scale<br>(-15 to 15)                | Setting for F7-18, scale of units for current related data.                                                                                                    | О   | О   | Byte | -15 to 15 | 0                |
| 1              | 24        | Torque Scale<br>(-15 to 15)                 | Setting for F7-19, scale of units for torque related data.                                                                                                    | О   | О   | Byte | -15 to 15 | 0                |
| 1              | 26        | Power Scale<br>(-15 to 15)                  | Setting for F7-20, scale of units for power related data.                                                                                                    | О   | О   | Byte | -15 to 15 | 0                |

| Instance ID | Attribute | Name                           | Description                                                                              | Get | Set | Size | Range     | Default |
|-------------|-----------|--------------------------------|------------------------------------------------------------------------------------------|-----|-----|------|-----------|---------|
| 1           | 27        | Voltage Scale<br>(-15 to 15)   | Setting for F7-21, scale of units for voltage related data.                              | О   | О   | Byte | -15 to 15 | 0       |
| 1           | 28        | Time Scale<br>(-15 to 15)      | Setting for F7-22, scale of units for speed related data.                                | О   | О   | Byte | -15 to 15 | 0       |
| 1           | 29        | Reference from<br>Net (Status) | Status of Reference Command (1 = Network).  0: As set by the drive parameters 1: Network | 0   | _   | Byte | _         | 0       |

#### ◆ DLR Object 71 (Class 0x47)

Device Level Ring (DLR) is a layer 2 protocol allowing for redundancy in EtherNet/IP based ring topology networks. DLR allows devices to be placed in a ring to reduce the need for switch hardware and cabling and allow for the detection and recovery of faults in the ring. This option is a beacon based ring node implementation.

To set up a DLR network, configure a supervisor on the network prior to connecting and powering on all devices in the ring. Establishing a ring without an active supervisor may cause a loss of communication to devices on the ring.

The supervisor precedence must be configured when setting up the supervisor. Typically, the default beacon rate is 400 ms to allow for faster fault detection and recovery period and should be fast enough for devices to recover on the ring without losing an I/O connection. The precedence value for the supervisor is used when more than one supervisor is present. When two supervisors are on the network, the supervisor with the higher MAC address will become the supervisor and the other will become a backup supervisor.

Yaskawa recommends that all devices in the ring be DLR capable. Add non-DLR devices to the ring through a DLR-capable device, such as a 3-port ETAP.

Ensure that non-DLR devices placed in the ring meet the following requirements:

- Disable MAC address learning
- Do not use multicast filtering
- Preserve VLAN tags.

Make sure that all switches in the ring are DLR-aware. Switches in the ring that are not DLR-aware may cause undesired behavior due to MAC address learning of the supervisor beacon packets being received on two different switch ports.

Be sure to set the RPI only as fast as needed to limit the network traffic. Yaskawa supports RPIs down to 10 ms. However, if a slower level of control is acceptable, a slower RPI setting will reduce network traffic.

Yaskawa also recommends setting up and configuring all devices prior to completing the ring by leaving one cable disconnected. Make the last connection after configuring the nodes and supervisor.

**Note:** DLR is supported in option software versions VST800341 and later.

#### Services Supported

| Service Code No. (Hex) | Service Name         |
|------------------------|----------------------|
| 01                     | Get Attribute All    |
| 10                     | Set Attribute Single |

#### Attributes Supported

| Instance<br>ID | Attribute | Name                        | Description                                                                                                    | Get | Set | Size | Range  | Default |
|----------------|-----------|-----------------------------|----------------------------------------------------------------------------------------------------|-----|-----|------|--------|---------|
| 0              | 1         | Object Software<br>Revision | Revision number of the DLR Object                                                                                                   | О   | _   | Word | _      | 3       |
| 1              | 1         | Network<br>Topology         | Current network topology mode 0: Linear 1: Ring                                                                                     | О   | _   | Byte | 0, 1   | 0       |
| 1              | 2         | Network Status              | Current status of network 0: Normal 1: Ring fault 2: Unexpected loop detected 3: Partial network fault 4: Rapid fault/restore cycle | О   | _   | Byte | 0 to 4 | -       |

#### 11 General Class Objects

| Instance<br>ID | Attribute | Name             | Description                                                                              | Get | Set | Size   | Range | Default    |
|----------------|-----------|------------------|------------------------------------------------------------------------------------------|-----|-----|--------|-------|------------|
| 1              | 10        | Active           | Struct of:<br>Supervisor IP Address = Long<br>Supervisor MAC Address = Array of<br>bytes | 0   | _   | Struct | _     | l          |
| 1              | 12        | Capability Flags | Describes DLR capabilities                                                               | О   | _   | Long   | _     | 0x00000002 |

**Note:** "Get Attribute All" Service shall report in attribute ascending order.

#### ◆ QoS Object 72 (Class 0x48)

#### ■ Services Supported

| Service Code No. (Hex) | Service Name         |
|------------------------|----------------------|
| 0E                     | Get Attribute Single |
| 10                     | Set Attribute Single |

#### ■ Attributes Supported

| Instance<br>ID | Attribute | Name                        | Description                                                                           | Get | Set | Size | Range   | Default |
|----------------|-----------|-----------------------------|---------------------------------------------------------------------------------------|-----|-----|------|---------|---------|
| 0              | 1         | Object Software<br>Revision | Revision number of the QoS Object                                                     | О   | -   | Word | -       | 1       |
| 1              | 4         | DCSP Urgent                 | DSCP value for CIP transport class 0/1<br>Urgent priority messages                    | О   | О   | Byte | 0 to 63 | 55      |
| 1              | 5         | DSCP<br>Scheduled           | DSCP value for CIP transport class 0/1<br>Scheduled priority messages                 | О   | О   | Byte | 0 to 63 | 47      |
| 1              | 6         | DSCP High                   | DSCP value for CIP transport class 0/1<br>High priority messages                      | О   | О   | Byte | 0 to 63 | 43      |
| 1              | 7         | DSCP Low                    | DSCP value for CIP transport class 0/1<br>Low priority messages                       | О   | О   | Byte | 0 to 63 | 31      |
| 1              | 8         | DSCP Explicit               | DSCP value for CIP explicit messages and all other EtherNet/IP encapsulation messages | О   | О   | Byte | 0 to 63 | 27      |

#### ◆ TCP/IP Object 245 (Class 0xF5)

#### ■ Services Supported

| Service Code No. (Hex) | Service Name         |
|------------------------|----------------------|
| 01                     | Get Attribute All    |
| 0E                     | Get Attribute Single |
| 10                     | Set Attribute Single |

#### ■ Attributes Supported

| Instance<br>ID | Attribute | Name                        | Description                                                                                                    | Get | Set | Size  | Range | Default |
|----------------|-----------|-----------------------------|----------------------------------------------------------------------------------------------------|-----|-----|-------|-------|---------|
| 0              | 1         | Object Software<br>Revision | Revision number of the TCP/IP Object                                                                                                    | О   | -   | Word  | -     | 1       |
| 1              | 1         | Status                      | Bits 0-3 = Interface Status 0: Interface has not been configured 1: Interface Configuration is valid, obtained from BOOTP, DHCP, or NVRAM 2: Interface Configuration is valid and obtained from hardware settings 3: Reserved Bit 4 = Multicast Pending Bits 5-31 = Reserved | O   | _   | DWord | _     | -       |

| Instance<br>ID | Attribute | Name                        | Description                                                                                                    | Get | Set | Size   | Range   | Default                    |
|----------------|-----------|-----------------------------|----------------------------------------------------------------------------------------------------|-----|-----|--------|---------|----------------------------|
| 1              | 2         | Configuration<br>Capability | Bit 0 = BOOTP Client Bit 1 = DNS Client Bit 2 = DHCP Client Bit 3 = DHCP-DNS Update Bit 4 = Configuration Settable Bits 5-31 = Reserved        | О   | _   | DWord  | _       | -                          |
| 1              | 3         | Configuration<br>Control    | Bits 0-3 = Startup Configuration 0: NVRAM 1: BOOTP 2: DHCP 3: Reserved Bit 4 = DNS Enabled (not supported) Bits 5-31 = Reserved                | 0   | 0   | DWord  | -       | -                          |
| 1              | 4         | Physical Link               | Struct of:<br>Path Size: 0<br>Path: 0                                                                                                    | О   | -   | Struct | _       | 02H 00H 20H<br>F6H 24H 01H |
| 1              | 5         | Interface<br>Configuration  | Struct of: IP Address = Long Subnet Mask = Long Gateway Address = Long Name Server1 = Long Name Server2 = Long Domain Name = STRING            | 0   | 0   | Struct | -       | -                          |
| 1              | 6         | Host Name                   | Host Name                                                                                                    | О   | О   | STRING | 64 char | Null                       |
| 1              | 10        | Select ACD                  | Activates use of ACD 0: Disable ACD 1: Enable ACD                                                                                              | О   | О   | BOOL   | 0, 1    | 1                          |
| 1              | 11        | Last Conflict<br>Detected   | Structure containing information related to the last conflict detected. Struct of: Bit 0: ACD Activity Bits 1-7: Remote MAC Bits 8-36: ARP PDU | О   | 0   | Struct | _       | _                          |

**Note:** "Get Attributes All" Service shall report in attribute ascending order.

#### ◆ Ethernet Link Object 246 (Class 0xF6)

#### ■ Services Supported

| Service Code No. (Hex) | Service Name         |
|------------------------|----------------------|
| 01                     | Get Attribute All    |
| 0E                     | Get Attribute Single |
| 10                     | Set Attribute Single |

#### ■ Attributes Supported

| Instance ID | Attribute | Name                        | Description                          | Get | Set | Size  | Range | Default |
|-------------|-----------|-----------------------------|--------------------------------------|-----|-----|-------|-------|---------|
| 0           | 1         | Object Software<br>Revision | Revision number of the TCP/IP Object | О   | -   | Word  | -     | 3       |
| 0           | 2         | Max Instance                | _                                    | О   | _   | UINT  | 1     | 2       |
| 0           | 3         | Number of Instances         | _                                    | О   | _   | UINT  | -     | 2       |
| 1           | 1         | Interface Speed             | Interface speed currently in use     | О   | _   | UDINT | 1     | -       |

#### 11 General Class Objects

| Instance<br>ID | Attribute | Name                      | Description                                                                                                    | Get | Set | Size                | Range | Default |
|----------------|-----------|---------------------------|----------------------------------------------------------------------------------------------------|-----|-----|---------------------|-------|---------|
| 1              | 2         | Interface Flags           | Bit 0 = Link Status Bit 1 = Duplex (0: Half/1: Full) Bits 2-4 = Negotiation Status 0: In progress 1: Auto-negotiate failed 2: Speed found, duplex not found 3: Successful 4: Not attempted Bit 5 = Manual Setting requires restart Bit 6 = Local hardware fault Bits 7-31 = Reserved | O   | _   | DWord               | _     | -       |
| 1              | 3         | Physical<br>Address (MAC) | MAC address                                                                                                    | О   | _   | Array of 6<br>Bytes | _     | -       |
| 1              | 6         | Interface<br>Control      | Struct of: Control Bits: Word Bit 0 = Auto-negotiate Bit 1 = Forced Duplex Mode Bits 2-15 = Reserved Forced Int Speed: Word                                                                                                    | ı   | 0   | Struct              | _     | -       |
| 1              | 10        | Interface Label           | _                                                                                                    | О   | _   | Short String        |       | Port 1  |
| 2              | 1         | Interface Speed           | Interface speed currently in use                                                                                                    | О   | _   | UDINT               |       | -       |
| 2              | 2         | Interface Flags           | Bit 0 = Link Status Bit 1 = Duplex (0: Half/1: Full) Bits 2-4 = Negotiation Status 0: In progress 1: Auto-negotiate failed 2: Speed found, duplex not found 3: Successful 4: Not attempted Bit 5 = Manual Setting requires restart Bit 6 = Local hardware fault Bits 7-31 = Reserved | О   | _   | DWord               | -     | -       |
| 2              | 6         | Interface<br>Control      | Struct of: Control Bits: Word Bit 0 = Auto-negotiate Bit 1 = Forced Duplex Mode Bits 2-15 = Reserved Forced Int Speed: Word                                                                                                    | -   | 0   | Struct              | -     | -       |
| 2              | 10        | Interface Label           | -                                                                                                    | О   | _   | Short String        | _     | Port 2  |

**Note:** "Get Attributes All" Service shall report in attribute ascending order.

#### 12 Vendor-Specific (Yaskawa) Class Objects

#### ◆ Yaskawa Drive Parameters Object 100 (Class 0x64)

#### Services Supported

| Service Code No. (Hex) | Service Name         |
|------------------------|----------------------|
| 0E                     | Get Attribute Single |
| 10                     | Set Attribute Single |

This is a dynamic explicit Class Object. With this Class object any drive parameter with a MEMOBUS/Modbus address greater than 0x00FF can be accessed. The mapping of Class Object instance/attribute to MEMOBUS/Modbus address is as follows.

Given a typical MEMOBUS/Modbus Address of 0xXXYY

The EtherNet/IP Instance value is equal to XX

The EtherNet/IP Attribute value is equal to YY

As an example, to access parameter b5-12 (MEMOBUS/Modbus Address =0x01B0)

Class Object is 100 (0x64) (Always for this Class Object)

Instance = 0x01

Attribute = 0xB0

#### ■ Storing Changed Parameters

Writing a zero to 0x0900 (Enter) stores changed parameters to the non-volatile memory of the drive. Writing a 0 to 0x0910 (Accept) allows the drive to use the changed parameters. Reading Enter Command 0x0900 or Accept Command 0x910 will always return a value of 0x0001.

#### Performing a RAM-ENTER to Store Register Data

Parameter H5-11 is used to decide whether a RAM-ENTER will be done on the writes to registers in the drive. If H5-11 = 1 (default), the option will issue the RAM-ENTER with the parameter writes. If H5-11 = 0, no RAM-ENTER is issued and an ENTER command must be explicitly sent by the user for the parameter to be activated after a write.

Explicit writes to RAM-ENTER (0x910) and ROM-ENTER (0x900) are handled as special cases. If a user writes a 0 to RAM-ENTER or ROM-ENTER, the command will be executed in the drive. If a user writes a 1 to those registers, the command will not be executed but returns a success to the explicit write on the network. Writing a value other than 0 or 1 will result in an error response of Invalid Attribute Value on the network.

**Note:** Performing the RAM-ENTER increases the processing time of the writes and increases the response time to explicit writes.

#### Attributes Supported

| Instance<br>ID | Attribute | Name                                                   | Description                                       | Get | Set | Size | Range  | Default |
|----------------|-----------|--------------------------------------------------------|---------------------------------------------------|-----|-----|------|--------|---------|
| 0              | 1         | Object Software<br>Revision                            | Yaskawa Drive Parameters object software revision | О   | _   | Word | _      | 1       |
| 1              | 00        | MEMOBUS/<br>Modbus<br>Register<br>0x0100               | Language selection                                | 0   | О   | Word | 0 to 2 | 1       |
| 1              | 01        | MEMOBUS/<br>Modbus<br>Register<br>0x0101               | Parameter access level                            | 0   | О   | Word | 0 to 2 | 2       |
| 1              | YY        | MEMOBUS/<br>Modbus<br>Registers<br>0x0100 to<br>0x01FF | MEMOBUS/Modbus Registers<br>0x0100 to 0x01FF      | О   | О   | Word | -      | -       |
| 2              | YY        | MEMOBUS/<br>Modbus<br>Registers<br>0x0200 to<br>0x02FF | MEMOBUS/Modbus Registers<br>0x0200 to 0x02FF      | О   | О   | Word | 1      | -       |

#### 12 Vendor-Specific (Yaskawa) Class Objects

| Instance ID | Attribute | Name | Description                                  | Get | Set | Size | Range | Default |
|-------------|-----------|------|----------------------------------------------|-----|-----|------|-------|---------|
|             |           |      |                                              |     | О   | Word | _     | _       |
| 255         | YY        |      | MEMOBUS/Modbus Registers<br>0xFF00 to 0xFFFF | О   | О   | Word | -     | -       |

Note:

- 1. Attempting to set a read-only parameter results in an EtherNet/IP error code of 0x0E, Attribute Not Settable.
- 2. Attempting to access an invalid parameter results in an EtherNet/IP error code of 0x09, Invalid Attribute Value.
- 3. Refer to the MEMOBUS/Modbus Data Table in the MEMOBUS/Modbus Communications chapter of the drive manual for a list of monitor data using the MEMOBUS/Modbus message area.

#### ◆ Yaskawa Monitor/Control Object 125 (Class 0x7D)

#### ■ Services Supported

| Service Code No. (Hex) | Service Name         |
|------------------------|----------------------|
| 0E                     | Get Attribute Single |
| 10                     | Set Attribute Single |

This is a dynamic explicit Class Object. With this Class object any parameter with a MEMOBUS/Modbus address less than 0x0100 can be accessed. This class is similar to the Drive Parameters Object Class 100, Object Class 100 differs slightly from Object Class 125. In Object Class 125 the most significant byte of MEMOBUS/Modbus address is always zero and the Instance ID remains at 1.

Given a typical MEMOBUS/Modbus Address 0f 0x00YY

The EtherNet/IP Instance value is equal to 0x01

The EtherNet/IP Attribute value is equal to YY

As an example, to access Drive Status (MEMOBUS/Modbus Address = 0x002C)

Class Object is 125 (0x7D) (Always for this Class Object)

Instance = 0x01

Attribute = 0x2C

#### ■ Attributes Supported

| Instance<br>ID | Attribute | MEMOBUS/<br>Modbus<br>Address | Description              | Get | Set | Size | Range | Default |
|----------------|-----------|-------------------------------|--------------------------|-----|-----|------|-------|---------|
| 0              | 1         | _                             | Object Software Revision | О   | _   | Word | I     | 1       |
| 1              | 1         | 0x0001                        | Drive Command Bits       | О   | О   | Word | I     | 0       |
| 1              | 2         | 0x0002                        | Frequency Instruction    | О   | О   | Word | I     | 4       |
|                |           |                               |                          | О   | О   | Word | I     | _       |
| 1              | 255       | 0x00FF                        | Unused                   | О   | О   | Word | -     | _       |

Note:

- 1. Attempting to set a read-only parameter results in an EtherNet/IP error code of 0x0E, Attribute Not Settable.
- 2. Attempting to access an invalid parameter results in an EtherNet/IP error code of 0x09, Invalid Attribute Value.
- 3. Refer to the MEMOBUS/Modbus Data Table in the MEMOBUS/Modbus Communications chapter of the drive manual for a list of monitor data using the MEMOBUS/Modbus message area.

#### 13 Web Interface

The option contains a series of web pages that allow for viewing of status and diagnostic information through a standard web browser.

The web page is accessed through a self-contained web server at port 80. Access the home page by typing the IP address of the option in a web browser. Example: "http://192.168.1.20"

The IP address of the option can be read using monitors U6-80 to U6-83 on the digital operator if it is unknown. *Refer to Option Monitors on page 24* for details.

The home page is an HTML-based page providing basic drive and option data and a link to an enhanced web page requiring a Java© enabled web browser.

Enhanced Web Page Notes:

- The Enhanced Web Pages use a series of Java© applets.
- PCs must have Java SE 6 Update 14 or later installed to view the enhanced web pages.
- The Java© applets require an internet connection to check the revocation status.
- When no internet connection is available, disable the revocation check by changing a Java setting in the PC: All Programs / Java / Configure Java / Advanced Tab. Set "Perform certificate checks on" to "Do not check".

| Enhanced Web Page Tab                        | Page |
|----------------------------------------------|------|
| Main Tab                                     | 60   |
| Drive Status Tab                             | 61   |
| Network Tab                                  | 61   |
| Email Alerts Tab <1>                         | 62   |
| Parameter Access Tab <1> <2>                 | 63   |
| Configuration Tab <sup>1&gt; &lt;2&gt;</sup> | 64   |
| Custom Tab <1>                               | 65   |

<sup>&</sup>lt;1> Available on SI-EN3D Dual-port only.

<sup>&</sup>lt;2> Accessible after entering a valid password.

#### ◆ HTML Home Page (SI-EN3D Dual-port)

The HTML home page provides basic drive and option data and a link to an enhanced web page.

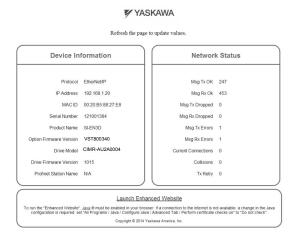

Figure 18 HTML Home Page (Dual-Port)

#### Main Tab

The Main tab shows basic option information such as IP address, MAC address, and firmware version.

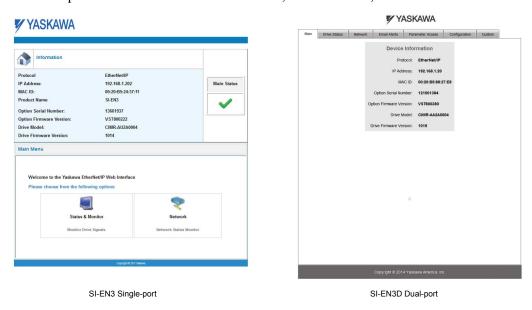

Figure 19 Main Tab View

#### Drive Status Tab

The Drive Status tab shows basic I/O information and drive state information.

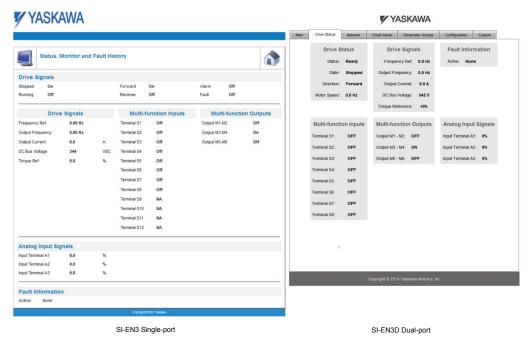

Figure 20 Drive Status Tab View

#### ◆ Network Tab

The Network tab shows the status of the option network traffic and the status of open I/O connections.

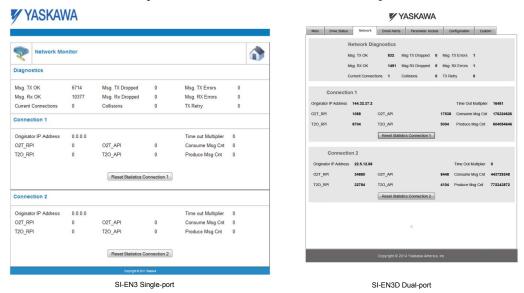

Figure 21 Network Tab View

**Table 15 Network Monitor Descriptions** 

| Network Monitor     | Explanation                                                                                                    |
|---------------------|----------------------------------------------------------------------------------------------------|
| Msg Tx OK           | Cumulative number of messages transmitted successfully from the option.                                           |
| Msg Rx OK           | Cumulative number of messages received successfully to the option.                                                |
| Current Connections | Current number of open connections.                                                                               |
| Msg Tx Dropped      | Cumulative number of messages dropped due to output network buffer being full and unable to hold the new message. |

| Network Monitor                     | Explanation                                                                                                    |
|-------------------------------------|----------------------------------------------------------------------------------------------------|
| Msg Rx Dropped                      | Cumulative number of messages dropped due to input network buffer being full and unable to hold the new message.                                        |
| Collisions                          | Cumulative number of collisions (half duplex only) reported by the MAC/PHY (Media Access Control/Physical Connection).                                  |
| Msg Tx Errors                       | Cumulative number of transmit underruns and transmit stops reported by the MAC/PHY.                                                                     |
| Msg Rx Errors                       | Cumulative number of receive overruns, receive stops, and receive error frames reported by the MAC/PHY.                                                 |
| Tx Retry                            | Cumulative number of transmits in which the 1st attempt was delayed due to busy medium reported by the MAC/PHY.                                         |
| Originator IP Address <2>           | The IP address of the network node making this connection.                                                                                              |
| Time out Multiplier <2>             | The value here specifies the multiplier applied to the expected packet rate (API) to obtain the value used by the inactivity timer for this connection. |
| O2T_RPI <2>                         | Originator to Target (ie, PLC to SI-EN3) Requested Packet Interval for I/O messaging, in milliseconds, for this connection.                             |
| O2T_API <2>                         | Originator to Target (ie, PLC to SI-EN3) Actual Packet Interval for I/O messaging, in milliseconds, for this connection.                                |
| Consume Msg Cnt <2>                 | Number of I/O messages consumed (ie, received) from the SI-EN3 since the connection was established or statistics were reset for this connection.       |
| T20_RPI <2>                         | Target to Originator (ie, SI-EN3 to PLC) Requested Packet Interval for I/O messaging, in milliseconds, for this connection.                             |
| T20_API <2>                         | Target to Originator (ie, SI-EN3 to PLC) Actual Packet Interval for I/O messages, in milliseconds, for this connection.                                 |
| Produce Msg Cnt <2>                 | Number of IO messages produced (ie, transmit) from the SI-EN3 since the connection was established or statistics were reset for this connection.        |
| Reset Statistics<br>Connection1 <2> | Clicking this resets the Consume Msg Cnt and the Produce Msg Cnt for this connection to start counting from zero.                                       |

<sup>&</sup>lt;1> SI-EN3D Dual-port only.

#### Email Alerts Tab (SI-EN3D Dual-port)

The Email Alerts tab allows the user to configure four Email Fault/Alarm conditions. When the condition is true, one email will be sent to the provided email address. Another email will not be sent until the condition becomes false and then true again. A 30-second timer prevents emails from being sent when conditions reoccur immediately after being removed. The timer helps limit the amount of emails sent regarding the same intermittent condition and helps to reduce network traffic by reducing emails about reoccurring errors.

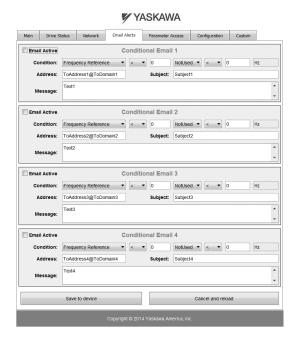

Figure 22 Email Alerts Tab View (Dual-Port)

<sup>&</sup>lt;2> SI-EN3 Single-port only.

#### ■ Conditional Email Set-up

- 1. Define the condition that will trigger the email by selecting a monitor parameter, a comparator, and a value. Set up comparator values for the range of values to check in the chosen condition. If choosing only one condition and no OR or AND are needed, set the "OR/AND" drop-down selection to "NotUsed".
- Enter the email address where the alert will be sent.
- **3.** Enter the message that will appear in the email contents.
- 4. Enter the email subject.
- **5.** Click the "Email Active" check box to enable the alert.

Clicking "Save to device" will save the entered information into the option memory.

Clicking "Cancel and reload" will cancel any pending edits and display the most recently saved settings from the option board.

#### ◆ Parameter Access Tab (SI-EN3D Dual-port)

The Parameter Access tab allows the user to read and write parameters from the drive. Write access is restricted until a valid password is entered.

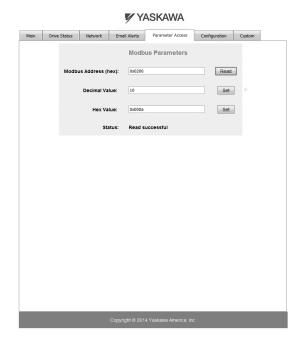

Figure 23 Parameter Access Tab View (Dual-Port)

The MEMOBUS/Modbus address for the drive parameter being accessed must be entered in hexadecimal. The number must begin with "0x" to signify hexadecimal. Clicking "Read" will load and display the current value of the given MEMOBUS/Modbus Address.

Clicking "Set" will save the given value to the given MEMOBUS/Modbus address.

After a "Read" or "Set" command is given, Status will display "Waiting" while the action is being carried out, then "Complete" is displayed when finished.

#### Configuration Tab (SI-EN3D Dual-port)

The Configuration tab sets web page behavior parameters. Access is restricted unless a valid password is entered.

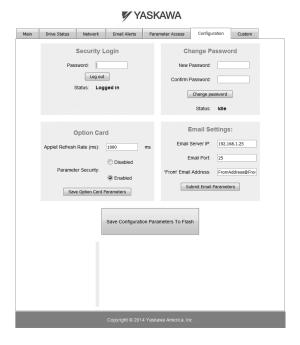

Figure 24 Configuration Tab View (Dual-Port)

#### ■ Security Login

Enter a valid password and click "Log in". The button text changes to "Log out" and the status changes to "Logged in".

**Note:** The default security password is "yaskawa".

This password can be changed in the "Change Password" section of the tab. Entering a valid password allows access to the settings in the Configuration tab, Email Alerts tab, and the Parameter Access tab.

#### ■ Change Password

To change the password, enter the new password in the "New Password:" and "Confirm Password:" text boxes then click "Change password". The Status display will change to "Idle" then "Changing Password" then "Password Changed". If the passwords in the two text boxes do not match, the Status will display "Passwords don't match".

#### Option Card

The values displayed in the various tabs are refreshed at the rate defined in the "Applet Refresh Rate (ms)" text box. Enter values in the range of 1000 ms to 65.535 seconds.

Parameter Security can be enabled or disabled by clicking one of the radio buttons. When "Disabled" is selected, no password is necessary and all functions in the web pages will be available. When "Enabled" is selected, a valid password must be entered to edit email settings and to write parameters.

#### ■ Email Settings

The "Email Server IP" text box must contain the IP address of the email server. The subnet address is configured in drive parameters F7-05 through F7-08. The configured email alerts will use the server at this address when sending emails.

Enter the email server port in the "Email Port" text box.

The value in the "From Email Address" text box identifies the origin of the email alerts to the recipient.

Click "Submit Email Parameters" to save the email settings to the option.

Click "Save Configuration Parameters to Flash" to save the entered values from this tab into non-volatile memory. These values will then be remembered after cycling power.

#### General Settings

Click "Save Options Card Parameters" to save the Applet Refresh Rate and the Parameter Security settings to the option.

#### ◆ Custom Tab (SI-EN3D Dual-port)

The Custom tab displays a selection of quick setting parameters.

# Main Drive Status Network Email Alerts Parameter Access Configuration Custom Drive Startup (b1-01) Frequency Source: Option Card ▼ (b1-02) Control Source: Option Card ▼ (c1-03) Acceleration Time: 1.0 sec (c1-04) Acceleration Time: 1.0 sec (c1-04) Acceleration Time: 1.0 sec (c1-05) Prequency Upper Limit: 100.0 % (c2-06) Frequency Upper Limit: 100.0 % Save Drive Control Parameters Moreter Wall for Time, 11 Walle (Carlant) Custom Frequency 11 Copyright © 2014 Yaskawa America. Inc.

Figure 25 Custom Tab View (Dual-Port)

#### 14 Troubleshooting

#### Drive-Side Error Codes

Drive-side error codes appear on the bypass digital operator. Causes of the errors and corrective actions are listed below. Refer to the drive manual for additional error codes that may appear on the bypass digital operator.

#### ■ Faults

Both FB12 (option communication fault) and EF0 (option external fault) can appear as a fault. When a fault occurs, the digital operator ALM LED remains lit. When an alarm occurs, the ALM LED flashes.

If communication stops while the drive is running, use the following questions as a guide to help remedy the fault:

- Is the option properly installed?
- Are the communication lines properly connected to the option? Are the wires loose?
- Is the controller program working? Has the controller/PLC CPU stopped?
- Did a momentary power loss interrupt communications?

| Digital Operator Display                    |     | Fault Name                                                    |  |
|---------------------------------------------|-----|---------------------------------------------------------------|--|
| EFO.                                        | EF0 | Option Card External Fault                                    |  |
| LIU                                         | EFU | The alarm function for an external device has been triggered. |  |
| Cause                                       |     | Possible Solutions                                            |  |
| An external fault was received from the PLC |     | Remove the cause of the external fault.                       |  |
| and F6-03 is set to a value other than 3.   |     | Remove the external fault input from the PLC.                 |  |

| Digital Operator Display                                                                                                    |                  | Fault Name                                                                                                    |  |  |
|----------------------------------------------------------------------------------------------------|------------------|----------------------------------------------------------------------------------------------------|--|--|
|                                                                                                    | Fb12             | Option Communication Error                                                                                                    |  |  |
| FB1 2                                                                                                    |                  | The connection was lost after establishing initial communication.                                                                                                    |  |  |
| 7 57 2                                                                                                    |                  | • Only detected when the run command, frequency reference, HOA select, or Drive/Bypass select is assigned to option card. (Z1-07 = 3, Z1-08 = 3, Z1-38 = 2, or Z1-39 = 2) |  |  |
| Cau                                                                                                    | se               | Possible Solution                                                                                                    |  |  |
| Master controller (PLC) has stopped communicating                                                                                                  |                  | Check that power is supplied to the PLC                                                                                                    |  |  |
|                                                                                                    |                  | Check that PLC is not in program mode                                                                                                    |  |  |
| Communication cable is not connected                                                                                                    |                  | Check for faulty wiring                                                                                                    |  |  |
| properly                                                                                                    |                  | Correct any wiring problems                                                                                                    |  |  |
|                                                                                                    |                  | Check the various options available to minimize the effects of noise                                                                                                    |  |  |
|                                                                                                    |                  | Counteract noise in the control circuit, main circuit, and ground wiring                                                                                                  |  |  |
| A data error occurred du                                                                                                    | ie to noise      | • If a magnetic contactor is identified as a source of noise, install a surge absorber to the contactor coil                                                              |  |  |
| 71 data error occurred de                                                                                                    | ic to noise      | Make sure the cable used meets requirements                                                                                                    |  |  |
|                                                                                                    |                  | Make sure the option ground wire is connected between option FE terminal and the drive ground terminal connected to earth ground                                          |  |  |
| The option is not properly connected to the drive.                                                                                                 |                  | Reinstall the option.                                                                                                    |  |  |
| Option is damaged                                                                                                    | ption is damaged |                                                                                                    |  |  |
| Connection Time-out                                                                                                    |                  | The option Requested Packet Interval (RPI) timer timed out.                                                                                                    |  |  |
| Connection Time-out                                                                                                    |                  | Make sure that RPI time is set properly.                                                                                                    |  |  |
| Duplicate IP Address  Check if the option shares IP Address with at least one other node. Check the setting values of F7-01 to F7-04 (IP Address). |                  |                                                                                                    |  |  |

#### Minor Faults and Alarms

| Digital Operator Display                                  |      | Minor Fault Name                                                                                                    |                             |  |  |
|-----------------------------------------------------------|------|----------------------------------------------------------------------------------------------------|-----------------------------|--|--|
| [ЧРо                                                      | СуРо | Cycle Power to Active Parameters                                                                                                |                             |  |  |
| ""                                                        |      | Comm. Option Parameter Not Upgraded                                                                                             |                             |  |  |
| Cause                                                     |      | Possible Solutions                                                                                                    | Minor Fault<br>(H2-□□ = 10) |  |  |
| Drive is not compatible with the option software version. |      | Turn off the power and upgrade the communication option parameters.                                                             |                             |  |  |
|                                                           |      | <b>Note:</b> An alarm is triggered when the option software version is ear or an incompatible option is installed to the drive. | ier YES                     |  |  |

#### bUS Fault Tolerance

#### **bUS Fault Auto-Restart**

Parameter F6-14, bUS Fault Auto Reset Select, will appear when the option is installed.

Setting F6-14 = 0 (Disabled) or F6-01 = 3 or greater (Alarm only) will not affect standard default drive behavior.

Setting F6-14 = 1 (Enabled) AND F6-01  $\neq$  3 (Fault) will cause the following operation: The bUS fault occurs after the F7-16 delay and the Run command is removed from the drive. Then the option throws a bUS fault to the drive. When the condition is removed, the option commands a fault reset and returns control of the drive to the EtherNet/IP network.

**Note:** The option will only read parameter F6-01 and F6-14 from the drive during power-up.

#### **bUS Fault Delay**

Parameter F7-16, Communications Loss Detection Time Delay, will appear when the option is installed.

The setting value of F7-16 is the length of time that the option will delay sending the bUS fault to the drive.

The status LEDs on the option are not affected by the delay time set in F7-16; the LEDs will indicate the bUS condition immediately.

**Note:** The option will only read parameter F7-16 from the drive during power-up.

#### ■ Explicit Message Communications Errors

When there is a problem with a request message sent from the master in explicit communications, the drive will return one of the following error codes.

**Table 16 Communications Errors and Solutions** 

| Error<br>Code<br>(Hex) | Description             | Cause                                                                                                    | Possible Solution                                         |
|------------------------|-------------------------|----------------------------------------------------------------------------------------------------|-----------------------------------------------------------|
| 08                     | Service not supported   | The service code is incorrect.                                                                                                    | Correct the service code.                                 |
| 09                     | Invalid attribute value | The attribute is incorrect.                                                                                                    | Correct the attribute.                                    |
| 0C                     | Object state conflict   | Attempted to change a drive constant that cannot be changed while the drive is running.                                                                            | Stop the drive.                                           |
| 0E                     | Attribute not settable  | Attempted to change a read-only attribute.                                                                                                    | Correct the service code or attribute setting.            |
| 13                     | Not enough data         | The data size is incorrect.                                                                                                    | Correct the data size.                                    |
| 14                     | Attribute not supported | Attempted to execute a service not defined for the attribute.                                                                                                    | Correct the service code or attribute setting.            |
| 15                     | Too much data           | The data size is incorrect.                                                                                                    | Correct the data size.                                    |
| 16                     | Object does not exist   | An unsupported object was specified.                                                                                                    | Correct the class or instance setting.                    |
| 1F                     | Vendor-specific error   | Attempted to change a drive constant that cannot be changed while the drive is running. Attempted to change a drive constant to a value outside the setting range. | Stop the drive. Specify a value within the setting range. |
| 20                     | Invalid parameter       | Attempted to change to a data value outside the setting range.                                                                                                    | Specify a data value within the setting range.            |

**Note:** Refer to the MEMOBUS/Modbus Data Table in the MEMOBUS/Modbus Communications chapter of the drive manual for a list of monitor data using the MEMOBUS/Modbus message area.

#### Option Error Codes

#### ■ Option Fault Monitors U6-98 and U6-99

The option can declare error/warning conditions via bypass monitor parameters on the bypass digital operator as shown in *Table 17*.

**Table 17 Option Fault Monitor Descriptions** 

| Fault Condition      | Fault Declared | Status Value<br>(U6-98/U6-99) | Description                                                                       |  |
|----------------------|----------------|-------------------------------|-----------------------------------------------------------------------------------|--|
| No Fault             | n/a            | 0                             | No faults                                                                         |  |
| Force Fault          | EF0            | 3                             | Network sent a message to force this node to the fault state.                     |  |
| Network Link Down    | BUS ERROR      | 1100                          | No network link to option.                                                        |  |
| Connection Timeout   | BUS ERROR      | 1101                          | The node timer (Requested Packet Interval) timed out.                             |  |
| Duplicate IP Address | BUS ERROR      | 1102                          | This node and at least one other node have the same IP Address.                   |  |
| Default MAC Address  | None           | 1103                          | Factory default MAC Address programmed into the option. Return for reprogramming. |  |

Two bypass monitor parameters, U6-98 and U6-99 assist the user in network troubleshooting.

- U6-98 displays the first declared fault since the last power cycle. U6-98 is only cleared upon drive power-up.
- U6-99 displays the present option status. U6-99 is cleared upon a network-issued fault reset and upon power-up. If another fault occurs while the original fault is still active, parameter U6-98 retains the original fault value and U6-99 stores the new fault status value.

## 15 Specifications

**Table 18 Option Specifications** 

| Item                                                                                        | Specification                                                                       |  |  |
|---------------------------------------------------------------------------------------------|-------------------------------------------------------------------------------------|--|--|
| Model                                                                                       | SI-EN3, SI-EN3D                                                                     |  |  |
| Supported Messages                                                                          | Explicit: Explicit Class 3, Unconnected I/O: Class 1, Listen Only, Input Only       |  |  |
| I/O Assembly Instance Input: 8 types (4 to 44 Bytes) Output: 8 types (4 to 44 Bytes)        |                                                                                     |  |  |
| EtherNet/IP Conformance Level                                                               | Composite Test Revision: CT12 Passed                                                |  |  |
| ODVA CIP Profile AC Drive                                                                   |                                                                                     |  |  |
| Connector Type                                                                              | RJ45 8-pin Straight Connector STP Cat5e cable                                       |  |  |
| Physical Layer Type  Isolated Physical Layer TCP Protocol Transformer Isolated              |                                                                                     |  |  |
| IP Address Setting Programmable from drive keypad or network                                |                                                                                     |  |  |
| Communication Speed  Programmable from drive keypad or network: 10/100 Mbps, auto-negotiate |                                                                                     |  |  |
| Number of Connections  I/O: 2 Explicit: 6                                                   |                                                                                     |  |  |
| Duplex Mode Half-forced, Auto-negotiate, Full-forced                                        |                                                                                     |  |  |
| Address Startup Mode Static, BOOTP, DHCP                                                    |                                                                                     |  |  |
| Ambient Temperature -10 °C to +50 °C (14 °F to 122 °F)                                      |                                                                                     |  |  |
| Humidity                                                                                    | 95% RH or lower with no condensation                                                |  |  |
| Storage Temperature                                                                         | -20 °C to +60 °C (-4 °F to +140 °F) allowed for short-term transport of the product |  |  |
| Area of Use                                                                                 | Indoor (free of corrosive gas, airborne particles, etc.)                            |  |  |
| Altitude                                                                                    | 1000 m (3280 ft.) or lower                                                          |  |  |

#### **Revision History**

The revision dates and the numbers of the revised manuals appear on the bottom of the back cover.

Example:

MANUAL NO. SIEPYAICOM22 Rev: A0

Published in U.S.A. August 2016 16-8

Date of publication Date of original publication

| Date of Publication | Revision<br>Number | Section | Revised Content |
|---------------------|--------------------|---------|-----------------|
| August 2016         | =                  | -       | First Edition   |

#### YASKAWA Z1000 Bypass Option

# Ethernet/IP Single and Dual-Port Technical Manual

#### YASKAWA AMERICA, INC.

2121, Norman Drive South, Waukegan, IL 60085, U.S.A. Phone: 1-800-YASKAWA (927-5292) or 1-847-887-7000 Fax: 1-847-887-7310

#### **DRIVE CENTER (INVERTER PLANT)**

2-13-1, Nishimiyaichi, Yukuhashi, Fukuoka, 824-8511, Japan Phone: 81-930-25-3844 Fax: 81-930-25-4369 http://www.yaskawa.co.jp

#### YASKAWA ELECTRIC CORPORATION

New Pier Takeshiba South Tower, 1-16-1, Kaigan, Minatoku, Tokyo, 105-6891, Japan Phone: 81-3-5402-4502 Fax: 81-3-5402-4580 http://www.yaskawa.co.jp

#### YASKAWA ELÉTRICO DO BRASIL LTDA.

777, Avenida Piraporinha, Diadema, São Paulo, 09950-000, Brasil Phone: 55-11-3585-1100 Fax: 55-11-3585-1187 http://www.yaskawa.com.br

#### YASKAWA EUROPE GmbH

185, Hauptstraβe, Eschborn, 65760, Germany Phone: 49-6196-569-300 Fax: 49-6196-569-398

#### YASKAWA ELECTRIC KOREA CORPORATION

9F, Kyobo Securities Bldg., 26-4, Yeouido-dong, Yeongdeungpo-gu, Seoul, 150-737, Korea Phone: 82-2-784-7844 Fax: 82-2-784-8495 http://www.yaskawa.co.kr

#### YASKAWA ELECTRIC (SINGAPORE) PTE. LTD.

151, Lorong Chuan, #04-02A, New Tech Park, 556741, Singapore Phone: 65-6282-3003 Fax: 65-6289-3003 http://www.yaskawa.com.sg

#### YASKAWA ELECTRIC (THAILAND) CO., LTD.

252/125-126, 27th Floor, Muang Thai-Phatra Tower B, Rachadapisek Road, Huaykwang, Bangkok, 10310, Thailand Phone: 66-2693-2200 Fax: 66-2693-4200 http://www.yaskawa.co.th

YASKAWA ELECTRIC (CHINA) CO., LTD. 22F, One Corporate Avenue, No.222, Hubin Road, Shanghai, 200021, China Phone: 86-21-5385-2200 Fax: 86-21-5385-3299 http://www.yaskawa.com.cn

YASKAWA ELECTRIC (CHINA) CO., LTD. BEIJING OFFICE Room 1011, Tower W3 Oriental Plaza, No. 1, East Chang An Ave., Dong Cheng District, Beijing, 100738, China Phone: 86-10-8518-4086 Fax: 86-10-8518-4082

#### YASKAWA ELECTRIC TAIWAN CORPORATION

9F, 16, Nanking E. Rd., Sec. 3, Taipei, 104, Taiwan Phone: 886-2-2502-5003 Fax: 886-2-2505-1280

#### YASKAWA INDIA PRIVATE LIMITED

#17/A, Electronics City, Hosur Road, Bangalore, 560 100 (Karnataka), India Phone: 91-80-4244-1900 Fax: 91-80-4244-1901 http://www.yaskawaindia.in

#### **YASKAWA**

#### YASKAWA AMERICA, INC.

In the event that the end user of this product is to be the military and said product is to be employed in any weapons systems or the manufacture thereof, the export will fall under the relevant regulations as stipulated in the Foreign Exchange and Foreign Trade Regulations. Therefore, be sure to follow all procedures and submit all relevant documentation according to any and all rules, regulations and laws that may apply.

Specifications are subject to change without notice for ongoing product modifications and improvements

© 2016 YASKAWA AMERICA, INC. All rights reserved.

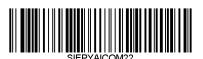

MANUAL NO. SIEPYAICOM22 Rev: A0 Published in USA August 2016 16-8